# Kapitel 7: Rekursion

### § Grundbegriffe

- § Beispiele
	- Türme von Hanoi
	- Größter gemeinsamer Teiler
	- Graphische Darstellung von Bäumen
	- Linear verkettete Listen
- Teile-und-Herrsche-Verfahren
	- Potenzfunktion
	- Binäre Suche
- Endrekursion
- **Rekursion und Keller**

### Rekursion

- Rekursion bedeutet wörtlich Zurückführen.
- Rekursion liegt dann vor, wenn eine Funktion, ein Algorithmus, eine Datenstruktur, ein Begriff, etc. durch sich selbst definiert wird.

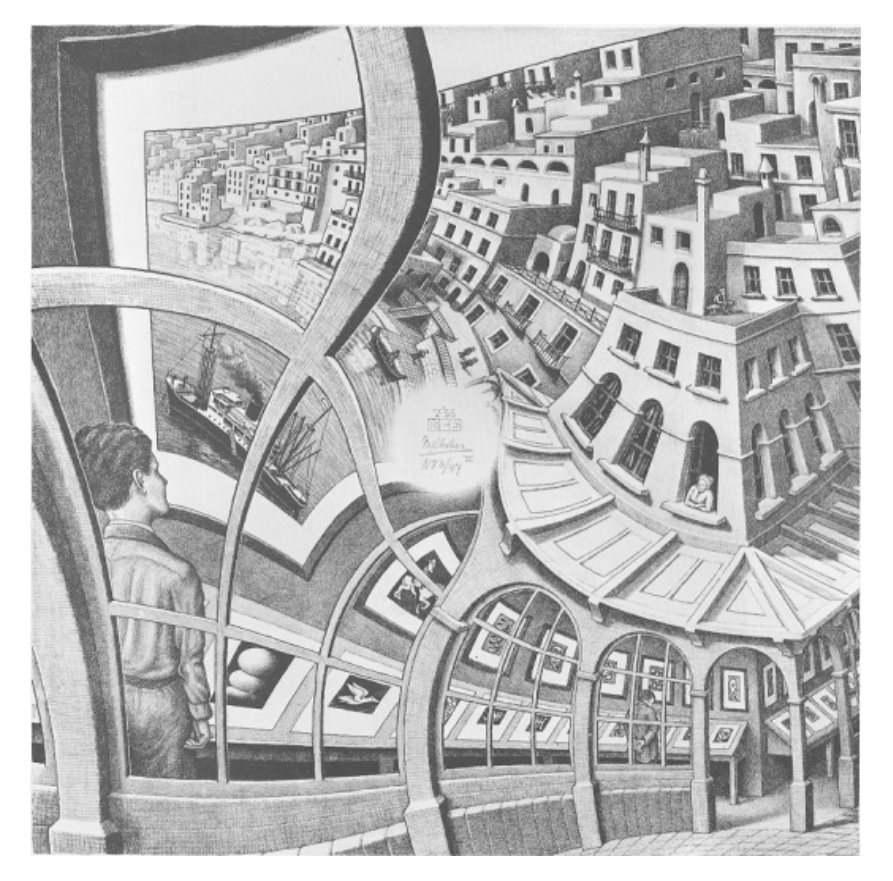

M. C. Escher, Bildergalerie, 1956.

Prof. Dr. O. Bittel, HTWG Konstanz **Programmiertechnik II – Rekursion** SS 2024 7-2

# Rekursive Datentypen und Funktionen

- Linear verkettete Listen und Bäume (später) sind rekursiv definierte Datentypen.
- Beispiel: linear verkettete Liste

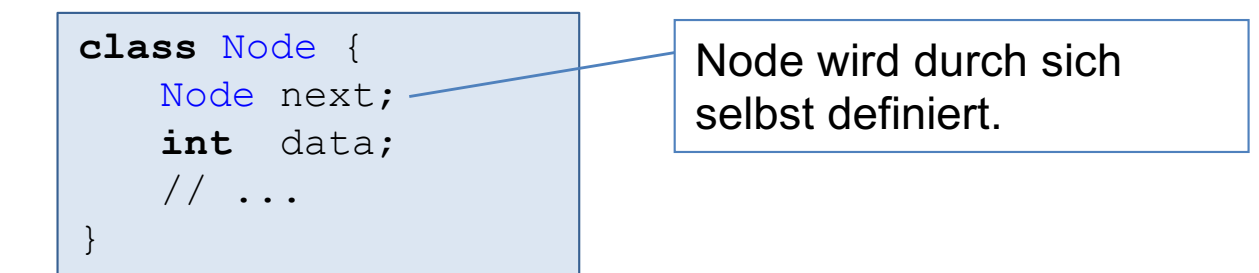

- Eine rekursive Funktion ist eine Funktion, die sich selbst aufruft.
- Beispiel: Fakultätsfunktion

```
fak(0) = 1fak(n) = n * (n-1) *… * 2 * 1 = n * fak(n-1) falls n ≥ 1
```
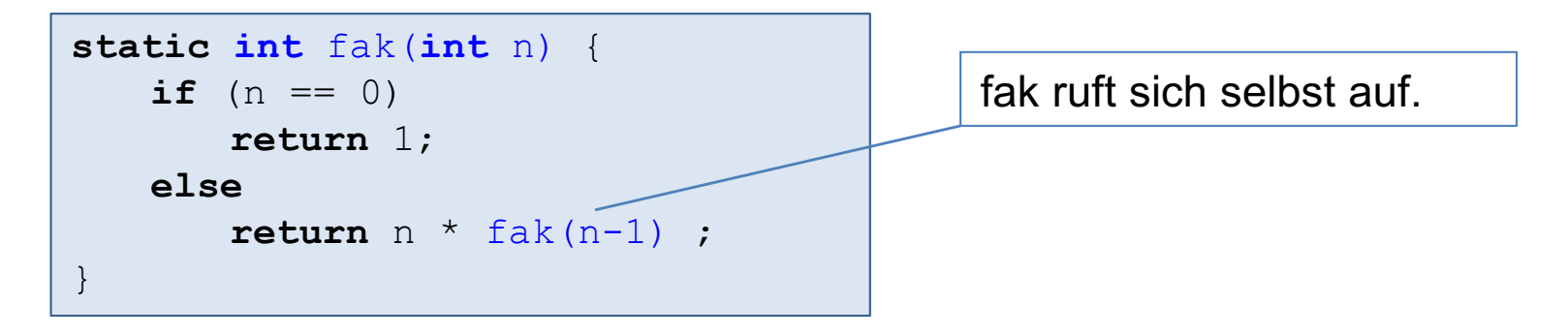

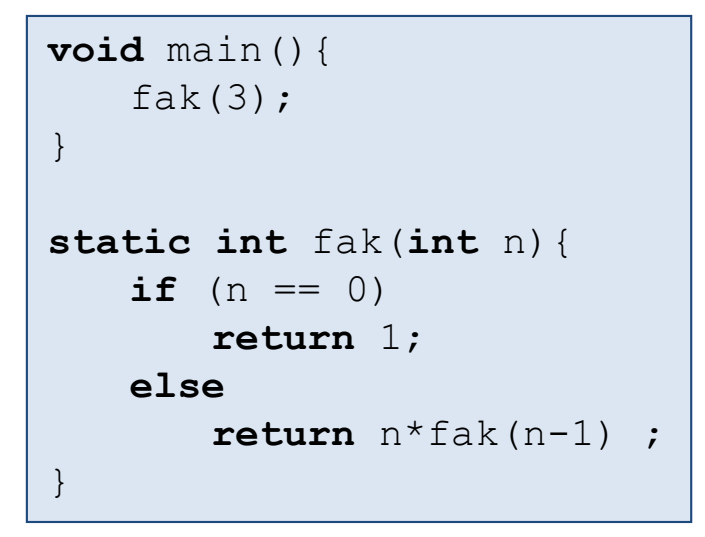

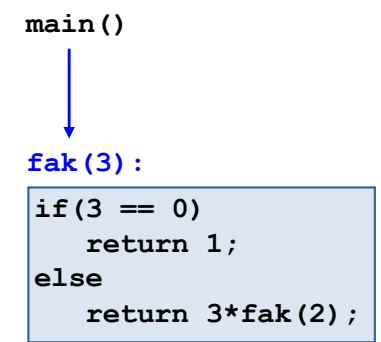

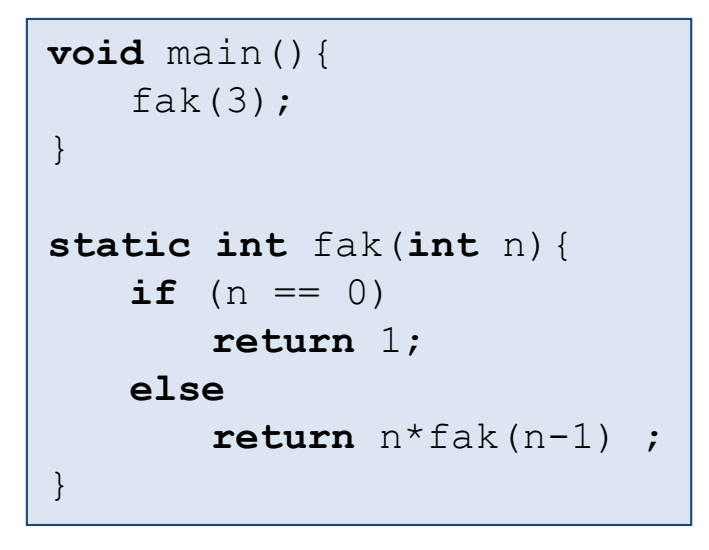

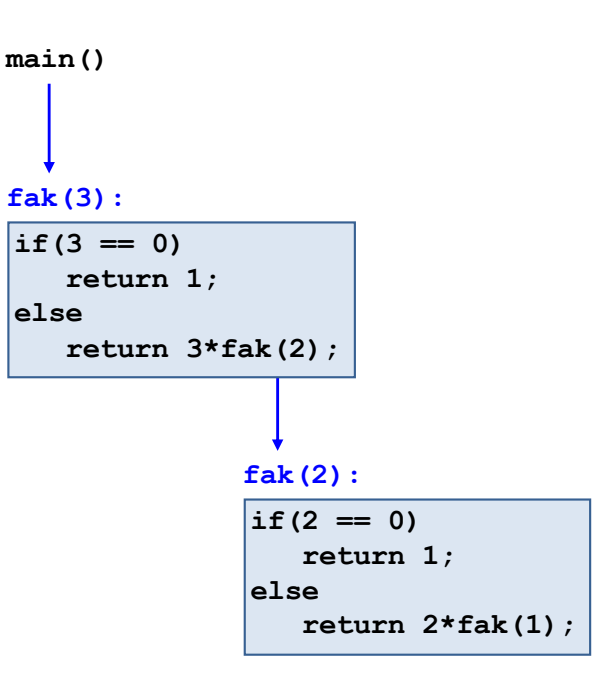

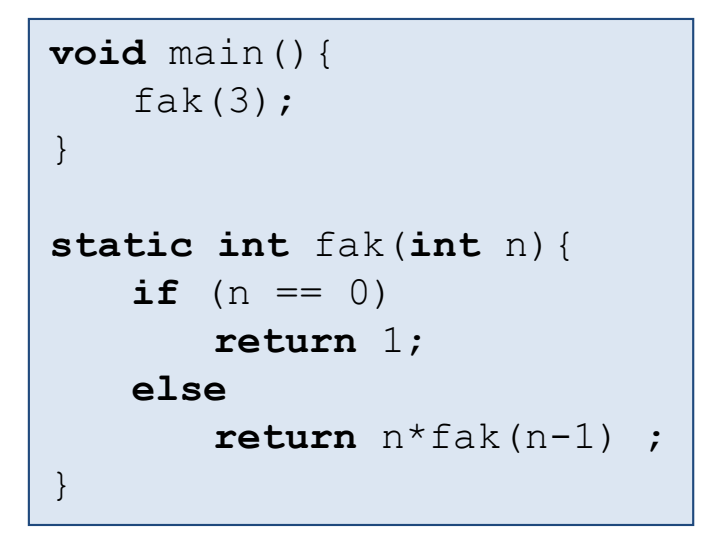

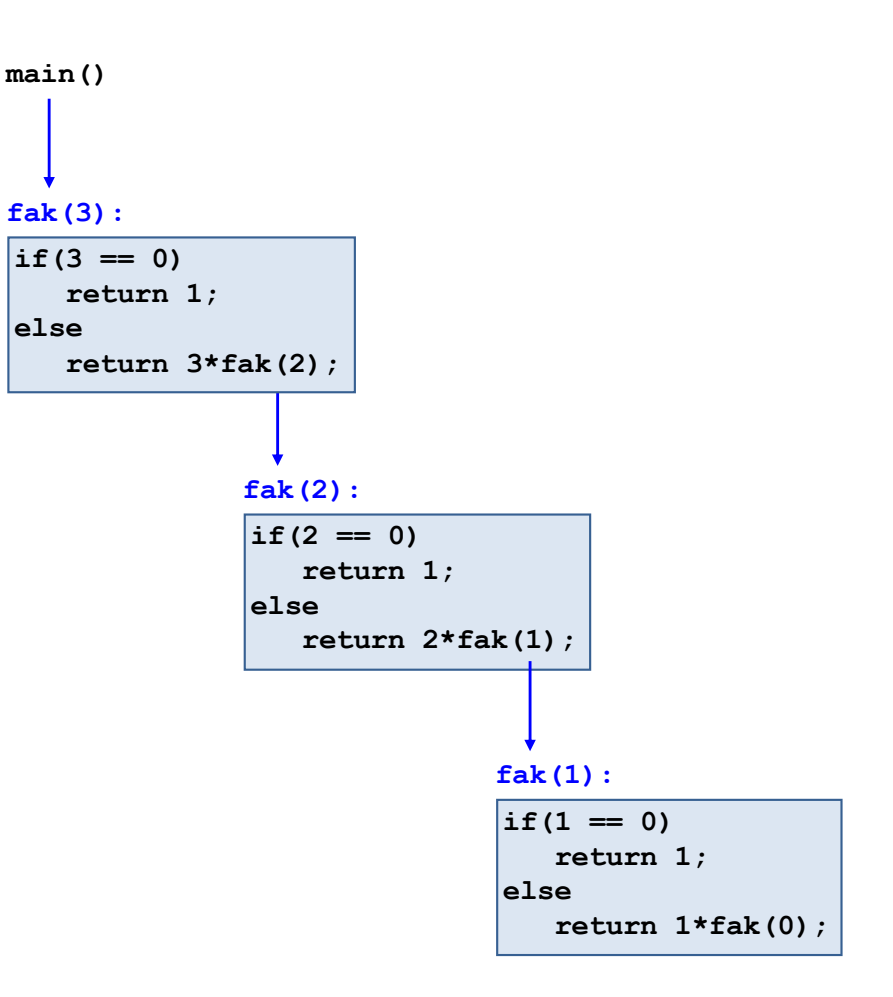

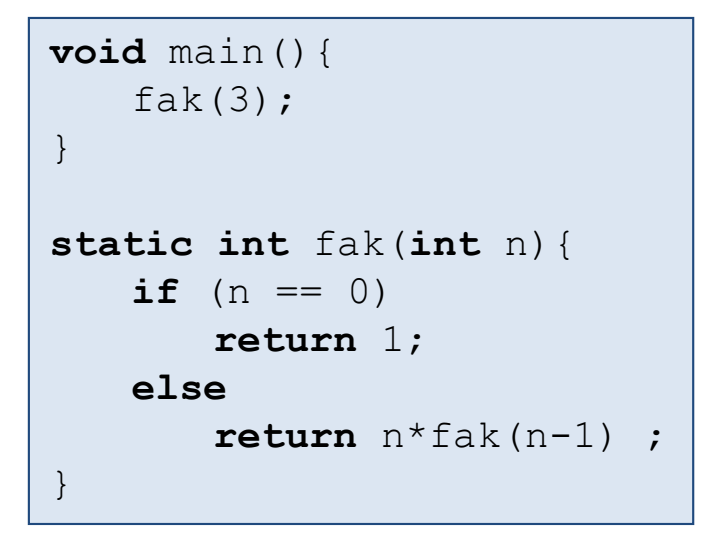

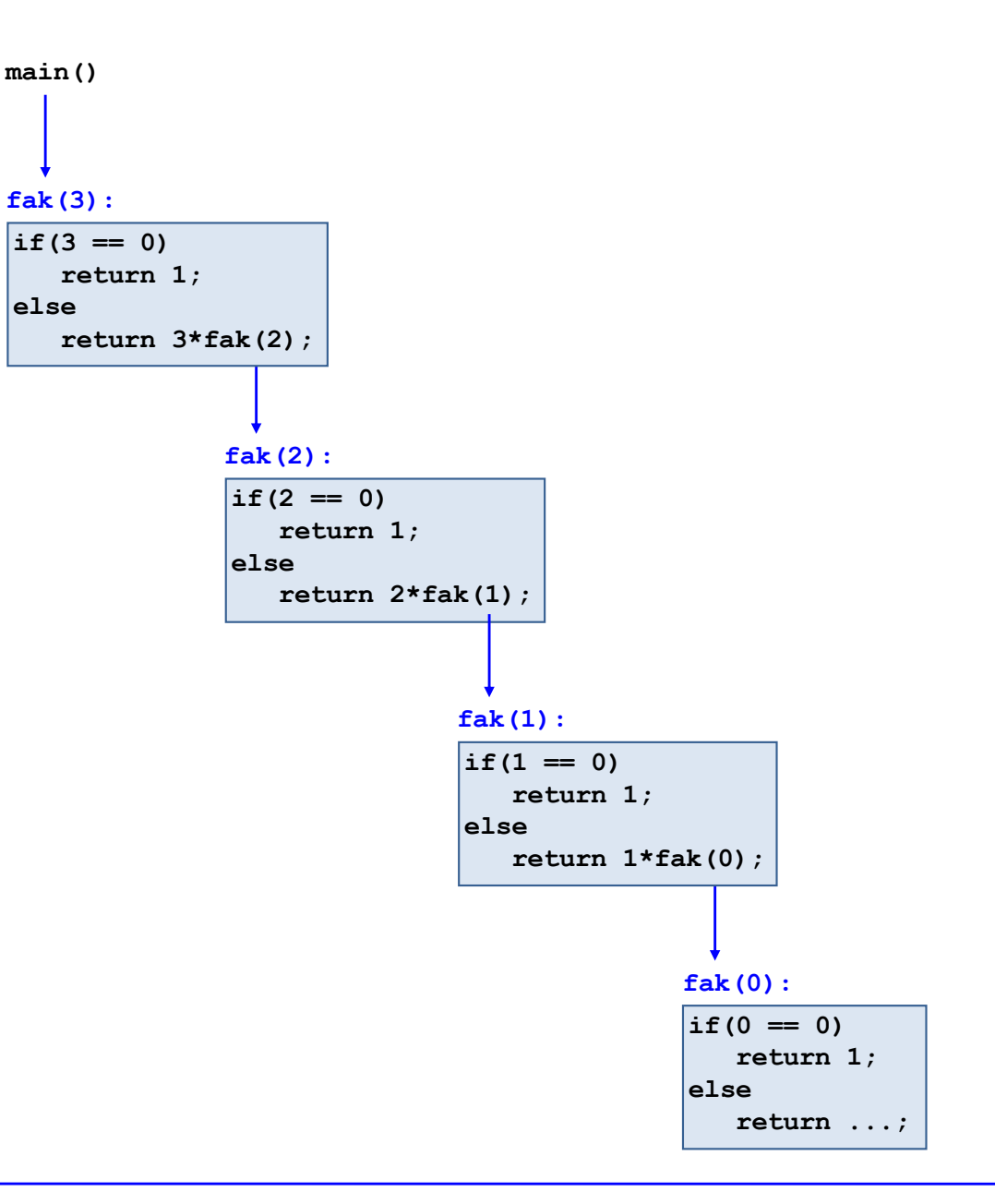

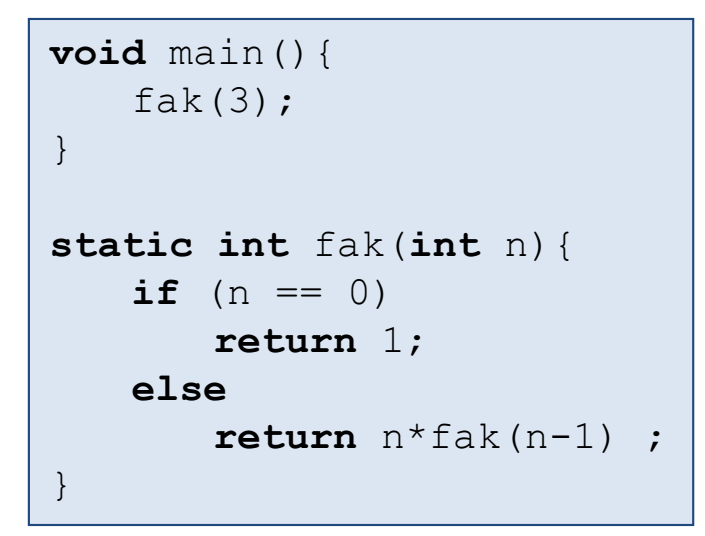

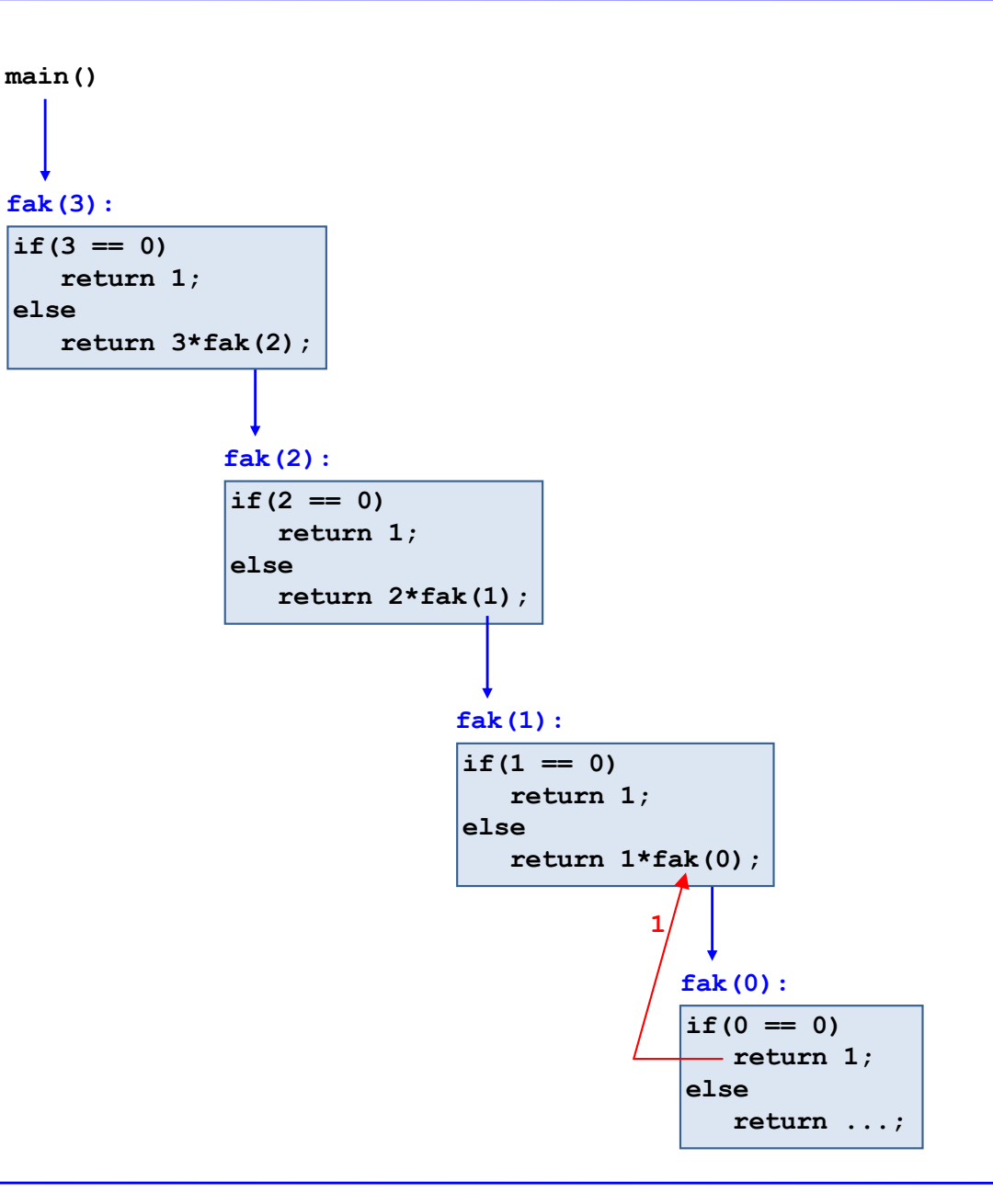

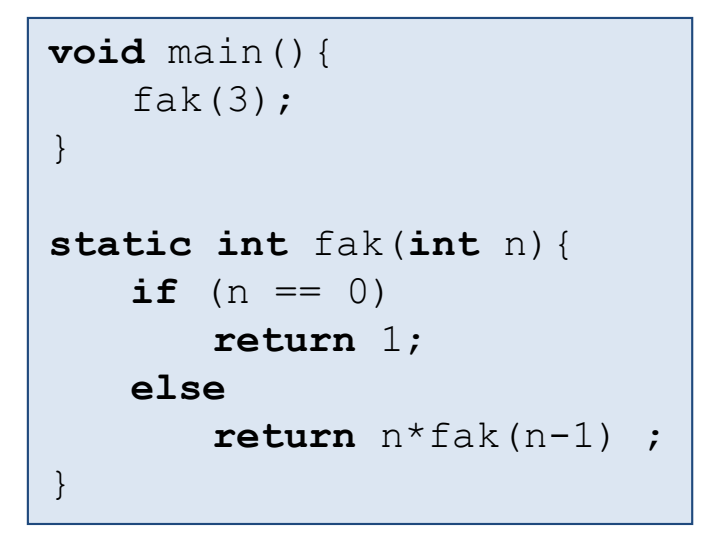

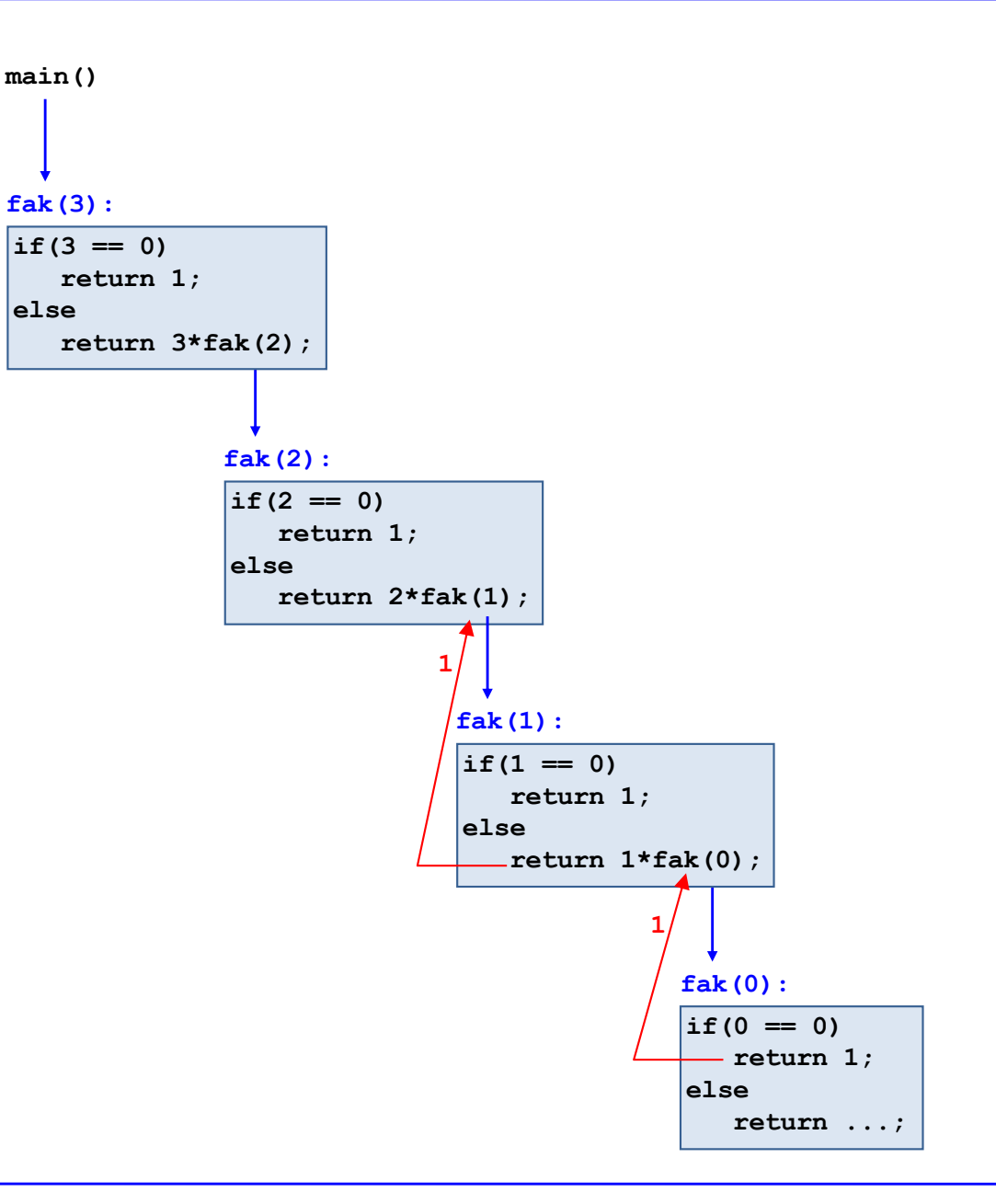

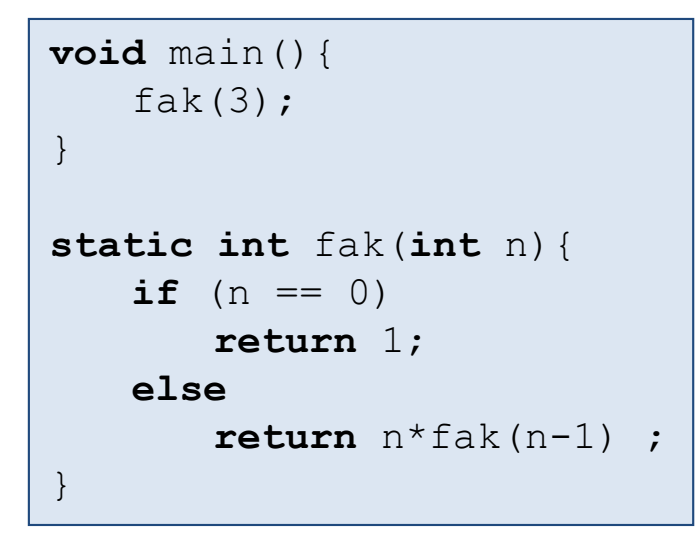

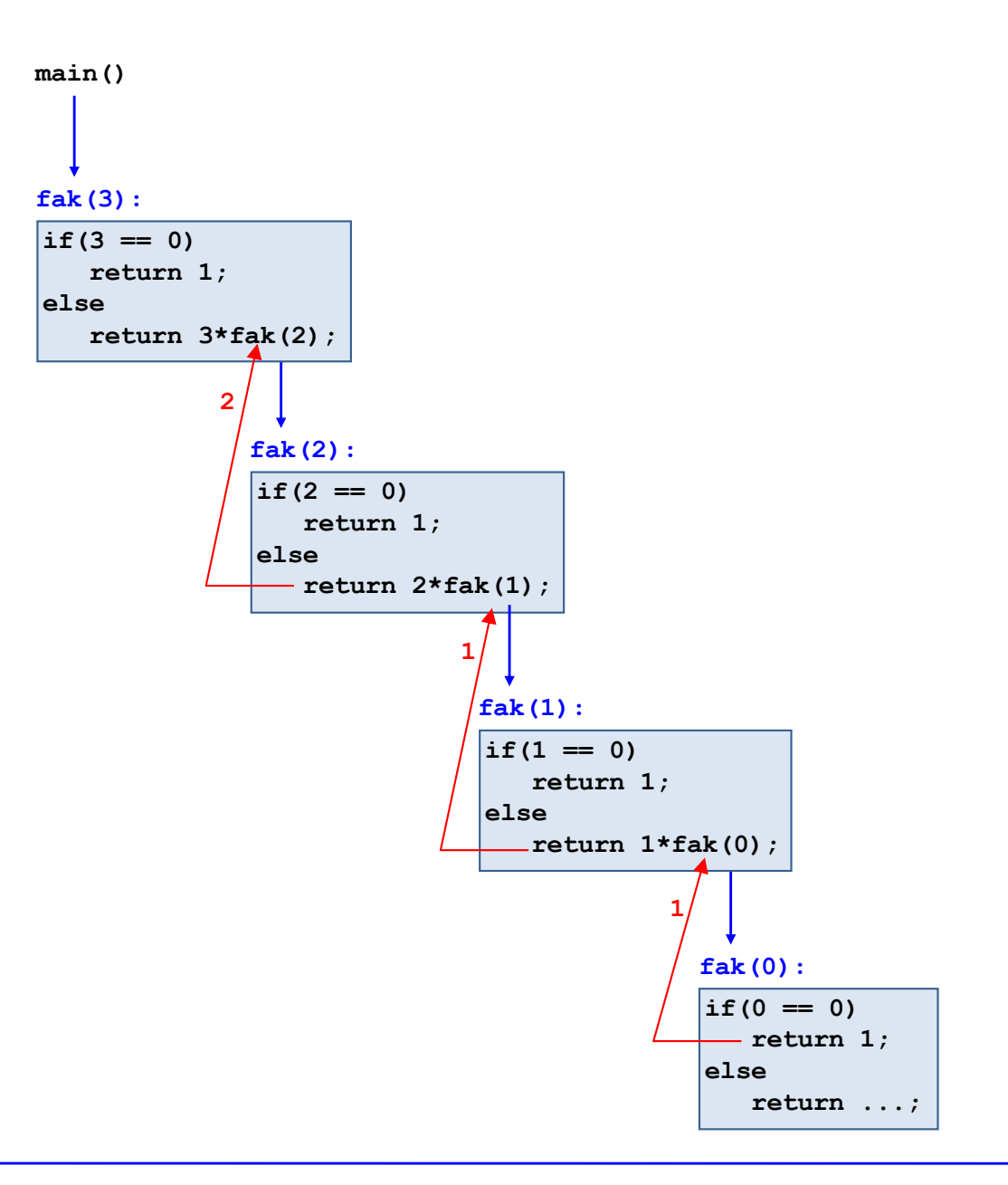

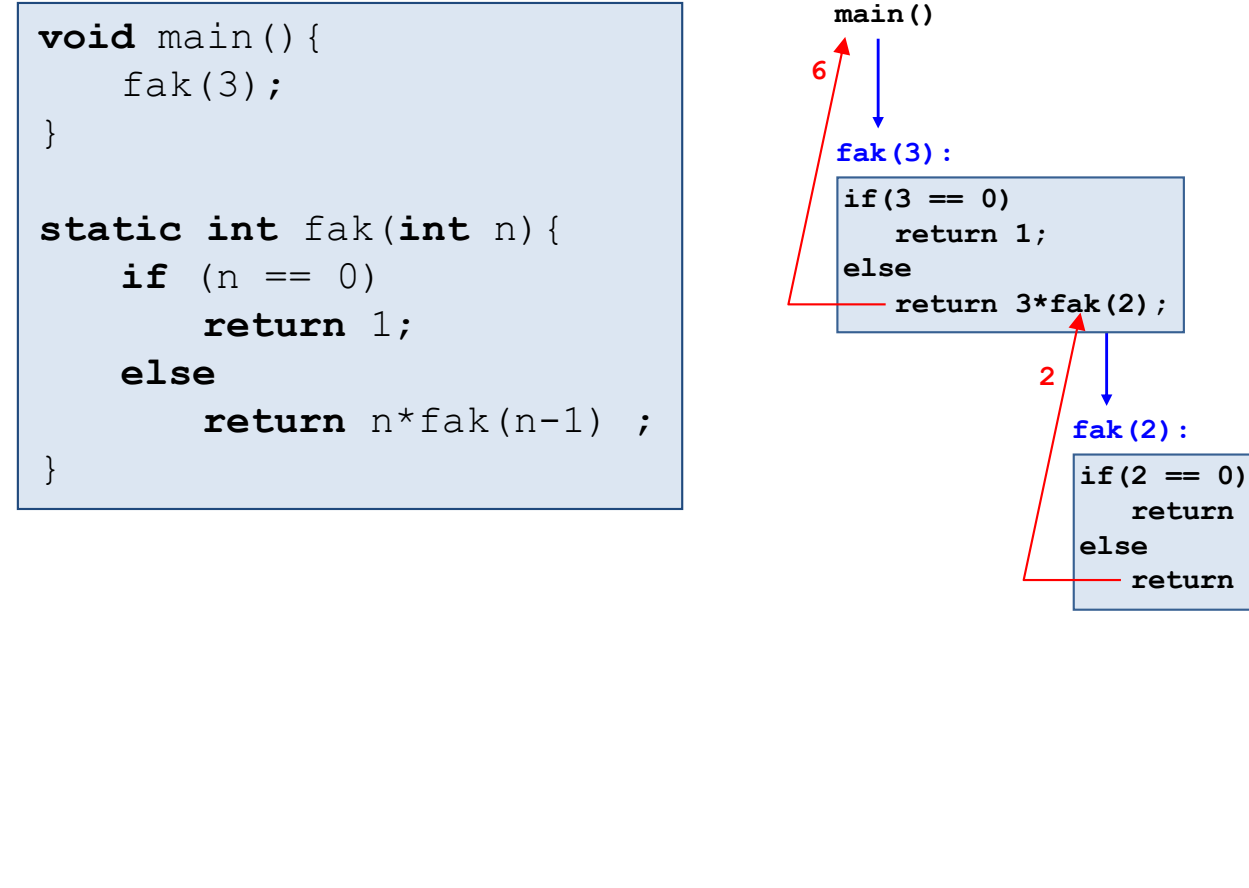

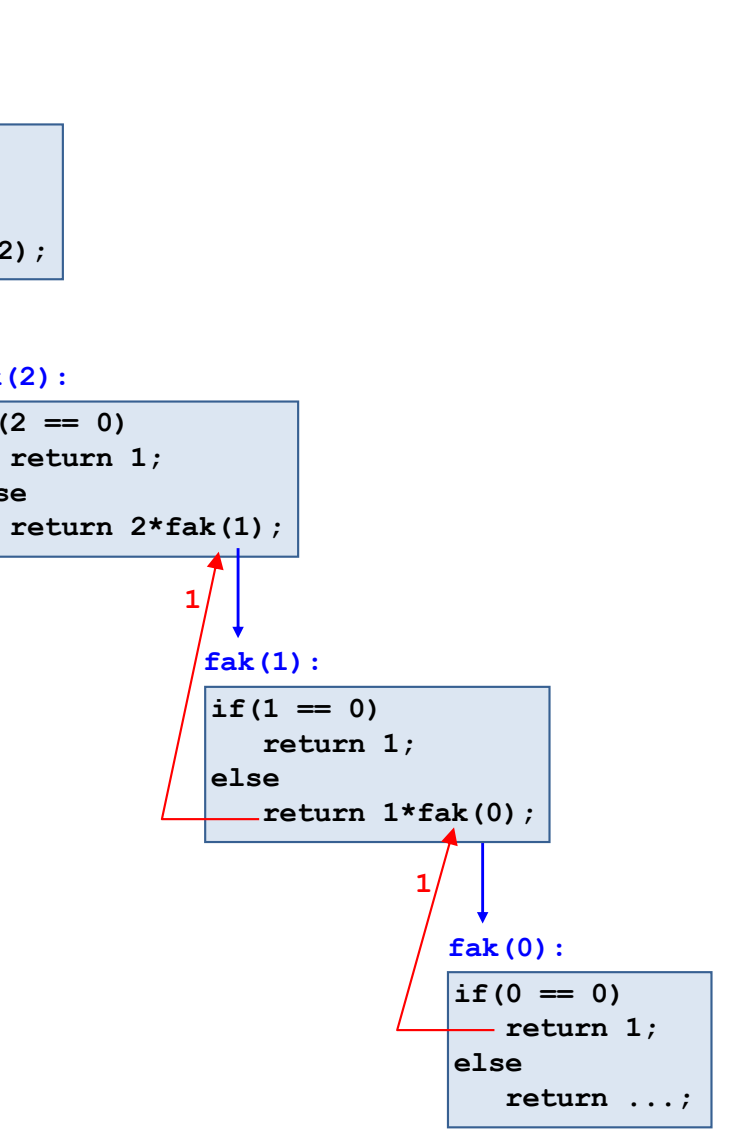

### Aufrufstruktur und Rekusionstiefe

#### **• Aufrufstruktur:**

Kompakte Darstellung sämtlicher rekursiver Aufrufe einer rekursiven Funktion

#### ■ Rekursionstiefe:

Anzahl der geschachtelten Aufrufe einer rekursiven Funktion.

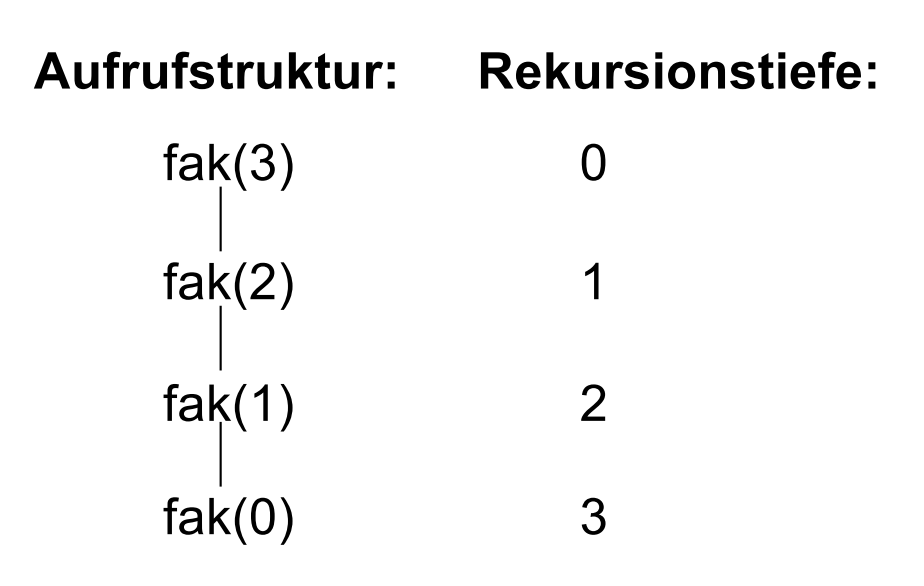

### Rekusionstiefe und Laufzeitstack

- Zur Laufzeit wird bei jedem Funktionsaufruf ein Call-Frame bestehend aus
	- Parameter,
	- Rücksprungadresse und
	- lokale Variablen

in den Laufzeit-Stack abgelegt.

- Das bedeutet, dass bei zu großen Rekursionstiefen der Laufzeit-Stack überläuft (Stack Overflow Error Exception).
- Also: Zu große Rekursionstiefen vermeiden und insbesondere auf Endlos-Rekursion achten:

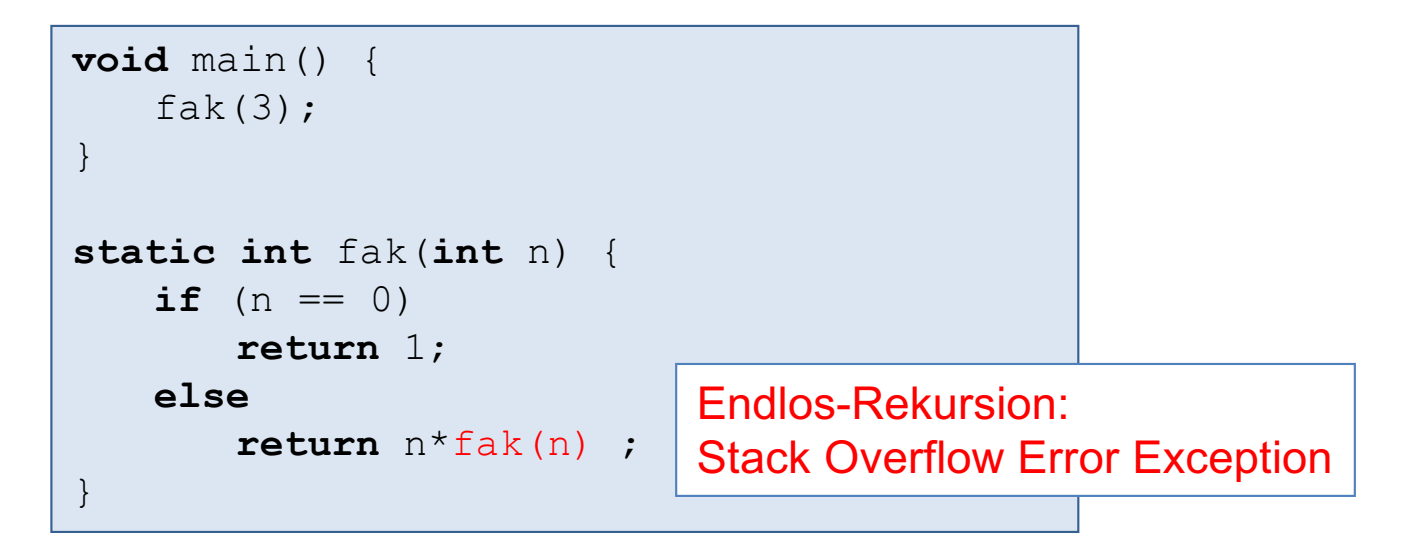

# Einschub: große Zahlen mit BigInteger

- fak(13) führt bereits zu einem arithmetischen Überlauf:
	- $13!$  = 6 227 020 800
	- fak(13)  $\rightarrow$  1 932 053 504
- Mit BigInteger lassen sich beliebig große ganze Zahlen darstellen und arithmetische Operationen ausführen.

**public static void** main() { System.out.println(fak(**new** BigInteger("100"))); } **public static** BigInteger fak(BigInteger n) { **if** (n.equals(BigInteger.ZERO)) **return** BigInteger.ONE; **else return** n.multiply(fak(n.subtract(BigInteger.ONE))); }

933262154439441526816992388562667 004907159682643816214685929638952 175999932299156089414639761565182 862536979208272237582511852109168 64000000000000000000000000

# Kapitel 7: Rekursion

- **Grundbegriffe**
- § Beispiele
	- Türme von Hanoi
	- Größter gemeinsamer Teiler
	- Graphische Darstellung von Bäumen
	- Linear verkettete Listen
- Teile-und-Herrsche-Verfahren
	- Potenzfunktion
	- Binäre Suche
- Endrekursion
- **Rekursion und Keller**

# Vorgehensweise bei rekursiver Programmierung

#### **Problemstellung**

- Gesucht ist eine rekursive Funktion zur Lösung eines Problems P der Größe n (n ≥ 0).
- Beispiele: fak(n), Sortieren von n Zahlen, Suchen von x in n Zahlen, ...

#### **Vorgehensweise**

■ Rekursionsfall:

Reduziere Problem der Größe n auf ein Problem der Größe k mit 0 ≤ k < n (oder evtl. mehrere Probleme).

Beispiel: bei der Fakultätsfunktion wird fak(n) zurückgeführt auf n\*fak(n-1)

#### ■ Basisfall (bzw. Basisfälle):

Löse P für alle Werte n direkt, die sich im Rekursionsfall nicht weiter reduzieren lassen.

Beispiel: bei der Fakultätsfunktion ist der Basisfall fak(0).

#### **Aufgabenstellung**

- n Scheiben unterschiedlichen Durchmessers, die der Größe nach sortiert übereinander liegen, bilden mit der größten Scheibe unten einen Turm. Der Turm soll von einem Platz 1 nach einem Platz 2 transportiert werden.
- Dabei steht ein Hilfsplatz 3 zur Verfügung.
- Es darf jeweils nur die oberste Scheibe eines Turms bewegt werden.
- Außerdem darf auf eine Scheibe nur eine kleinere Scheibe gelegt werden.

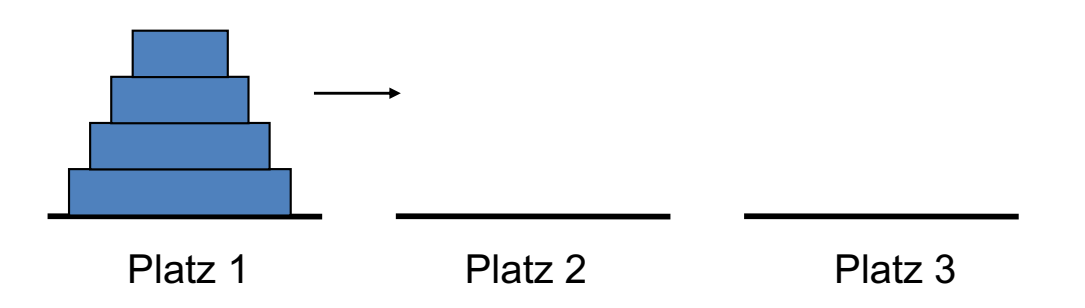

### Türme von Hanoi (2)

#### **Methode bewegeTurm**

```
void bewegeTurm(int n, int s, int z, int h);
```
gibt die notwendigen Scheibenbewegungen aus, um ein Turm mit n Scheiben vom Startplatz s zum Zielplatz z zu bewegen. Dabei ist h ein zusätzlicher Hilfsplatz**.**

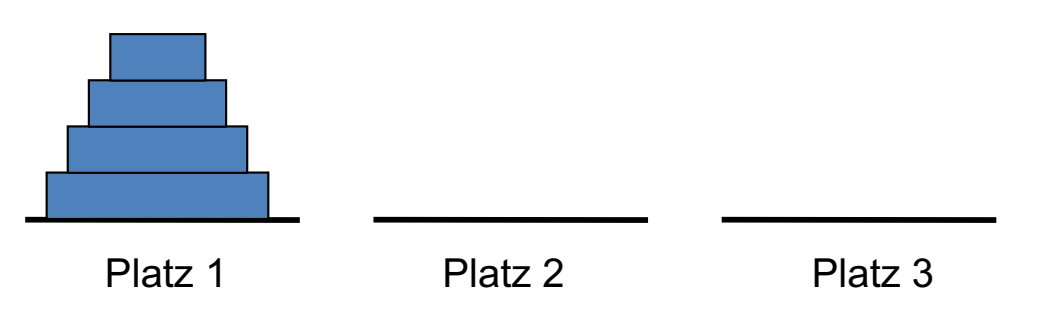

#### **Ziel: Rekursive Lösung für bewegeTurm**

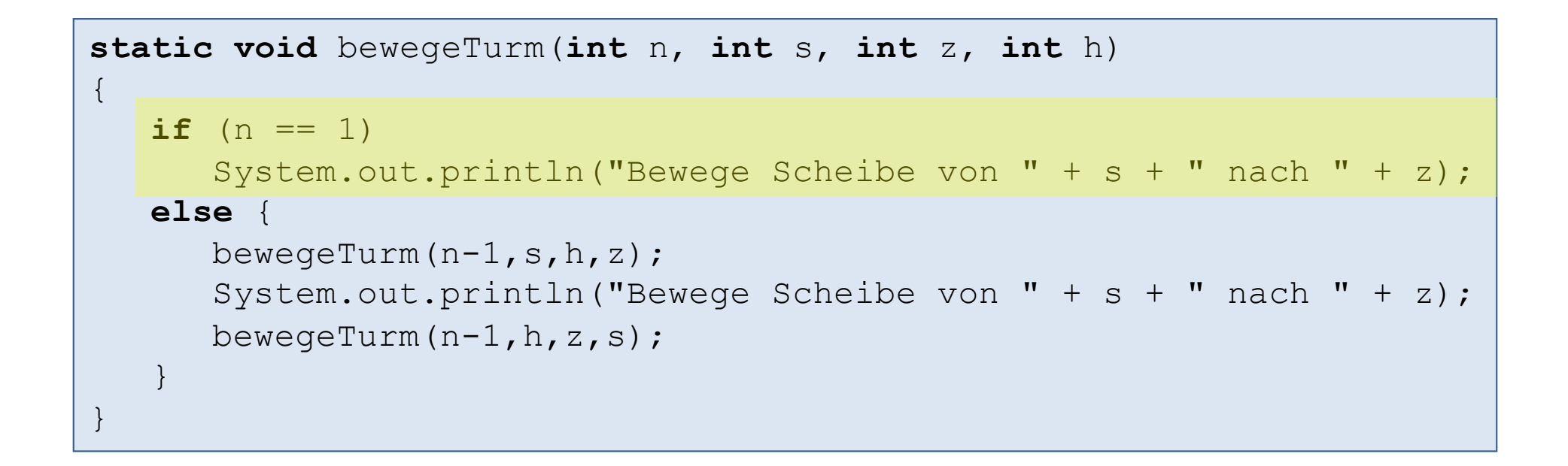

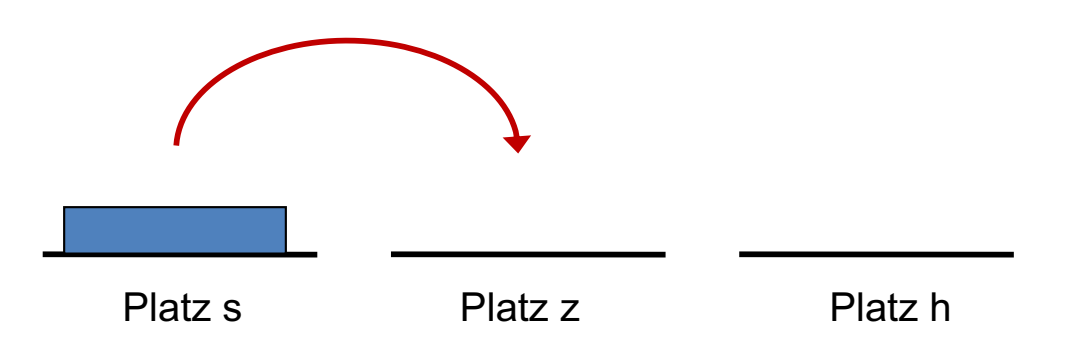

```
static void bewegeTurm(int n, int s, int z, int h)
\{if (n == 1)System.out.println("Bewege Scheibe von " + s + " nach " + z);
   else {
      bewegeTurm(n-1,s,h,z);
      System.out.println("Bewege Scheibe von " + s + " nach " + z);
      bewegeTurm(n-1, h, z, s);
    }
}
```
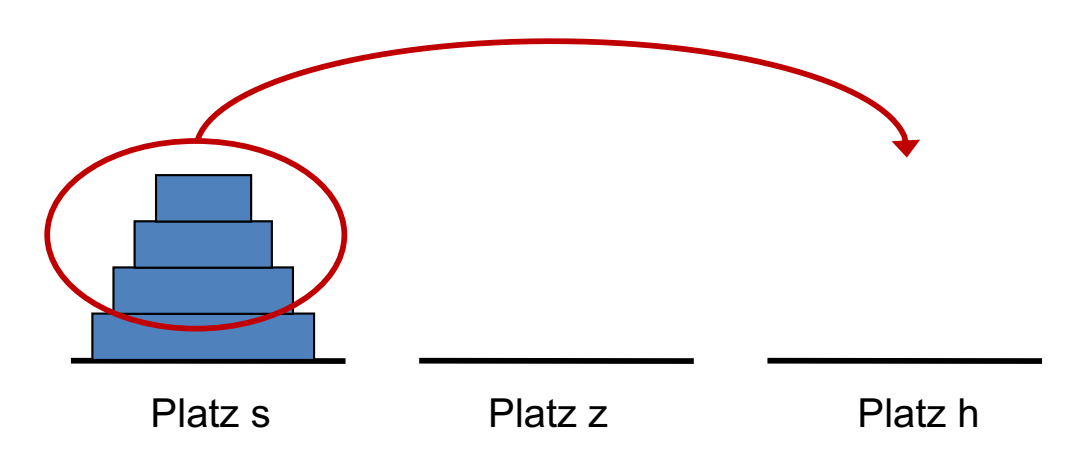

```
static void bewegeTurm(int n, int s, int z, int h)
\{if (n == 1)System.out.println("Bewege Scheibe von " + s + " nach " + z);
   else {
      bewegeTurm(n-1,s,h,z);
      System.out.println("Bewege Scheibe von " + s + " nach " + z);
      bewegeTurm(n-1, h, z, s);
    }
}
```
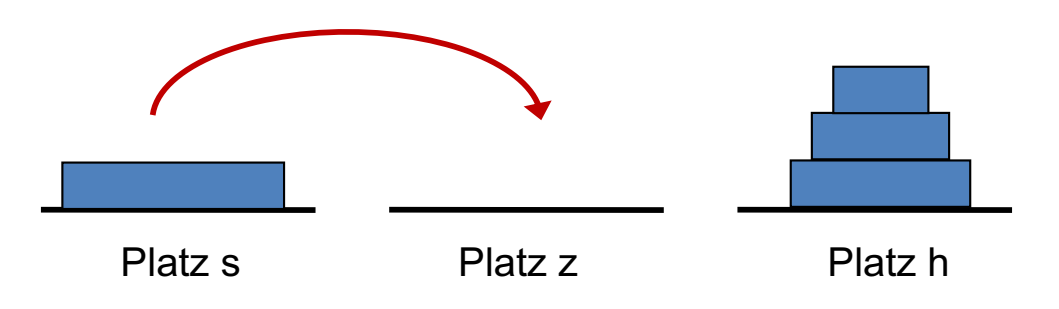

```
static void bewegeTurm(int n, int s, int z, int h)
\{if (n == 1)System.out.println("Bewege Scheibe von " + s + " nach " + z);
   else {
      bewegeTurm(n-1,s,h,z);
      System.out.println("Bewege Scheibe von " + s + " nach " + z);
      bewegeTurm(n-1, h, z, s);
    }
}
```
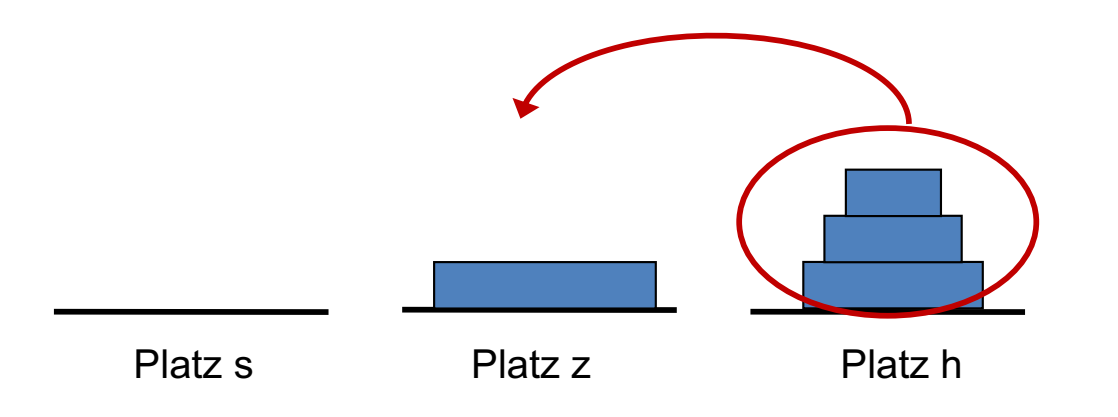

```
static void bewegeTurm(int n, int s, int z, int h)
\{if (n == 1)System.out.println("Bewege Scheibe von " + s + " nach " + z);
   else {
      bewegeTurm(n-1,s,h,z);
      System.out.println("Bewege Scheibe von " + s + " nach " + z);
      bewegeTurm(n-1, h, z, s);
    }
}
```
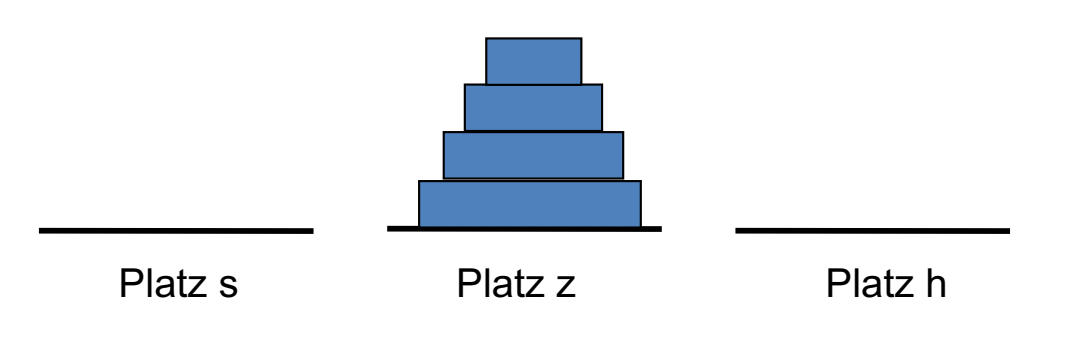

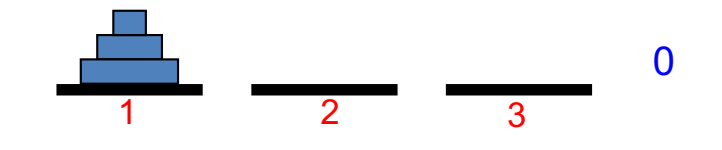

bTurm(3,1,2,3)

Plätze

**Zeitschritte** 

Prof. Dr. O. Bittel, HTWG Konstanz **Programmiertechnik II – Rekursion** SS 2024 7-24

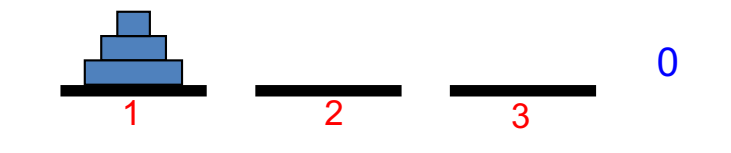

 $bTurn(3,1,2)$ bTurm(2,1,3,2)

Plätze

**Zeitschritte** 

Prof. Dr. O. Bittel, HTWG Konstanz **Programmiertechnik II – Rekursion** SS 2024 7-25

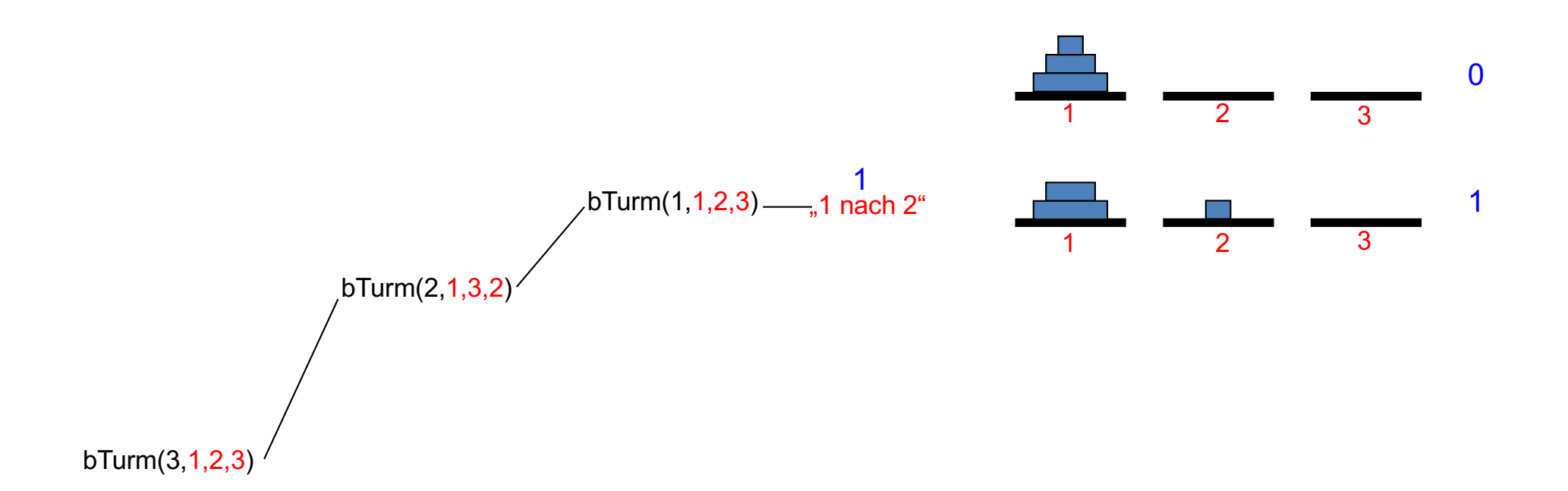

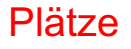

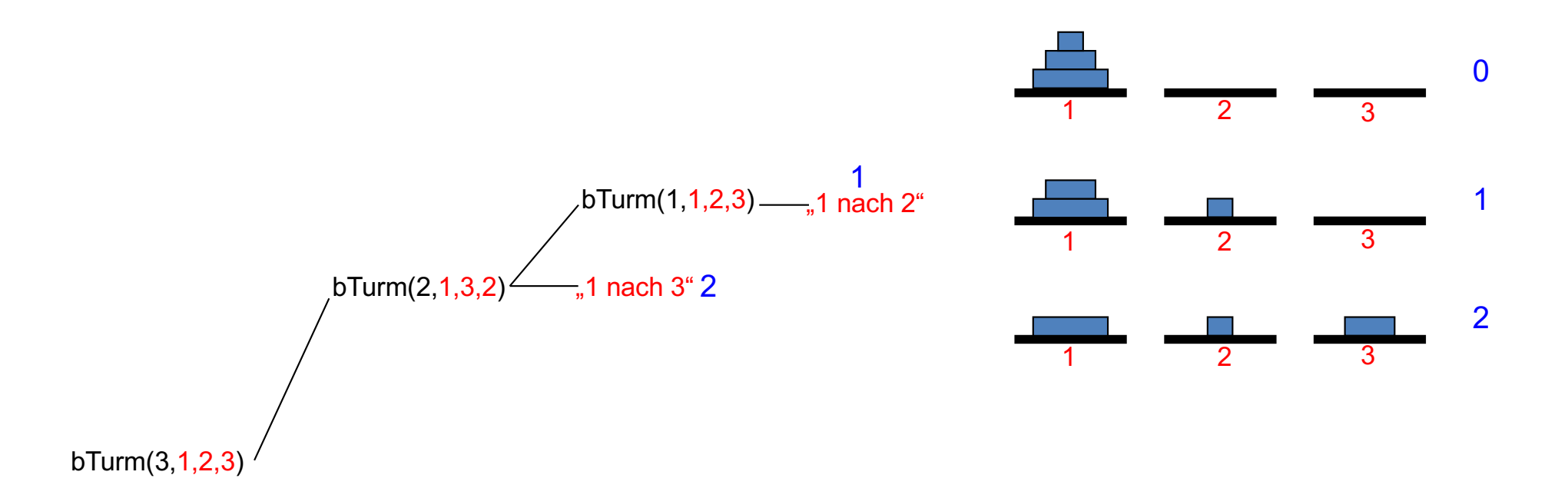

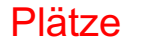

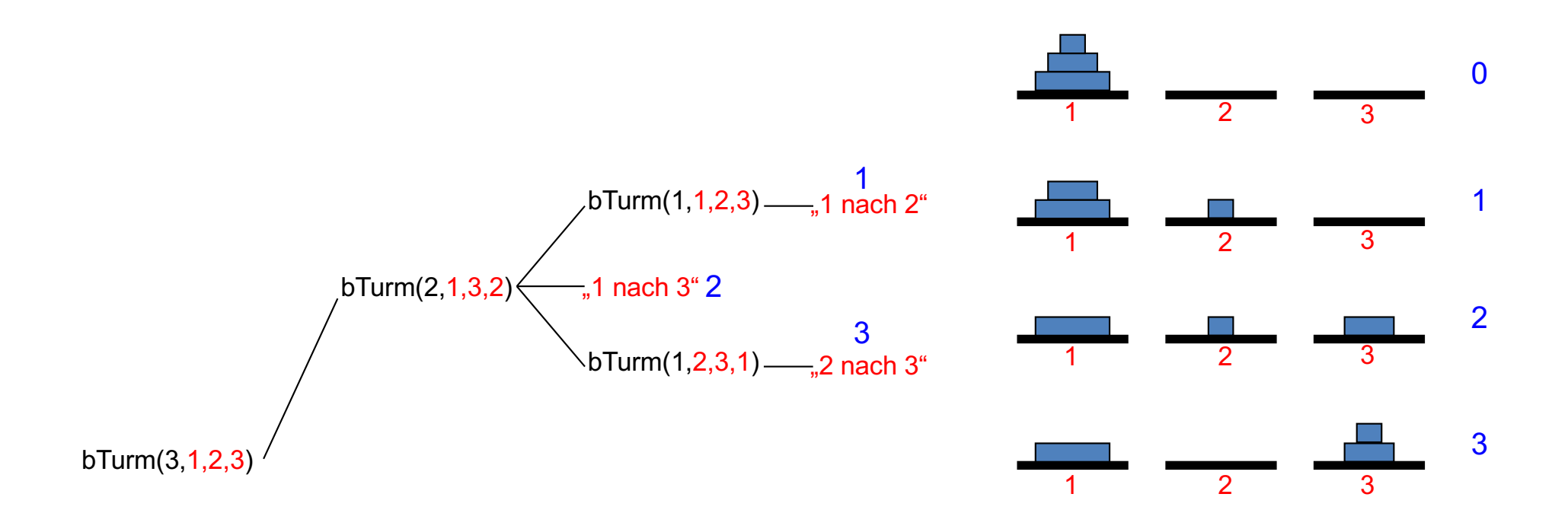

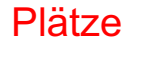

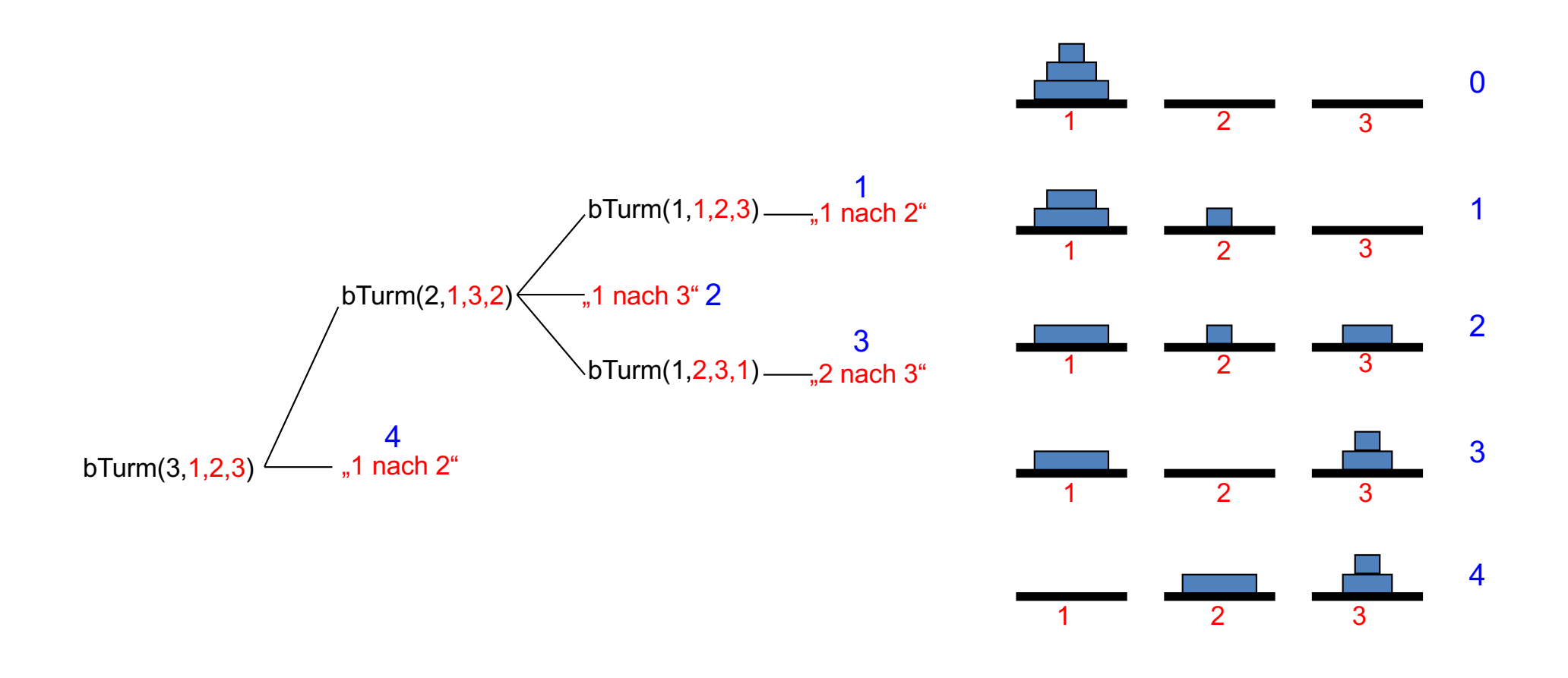

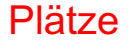

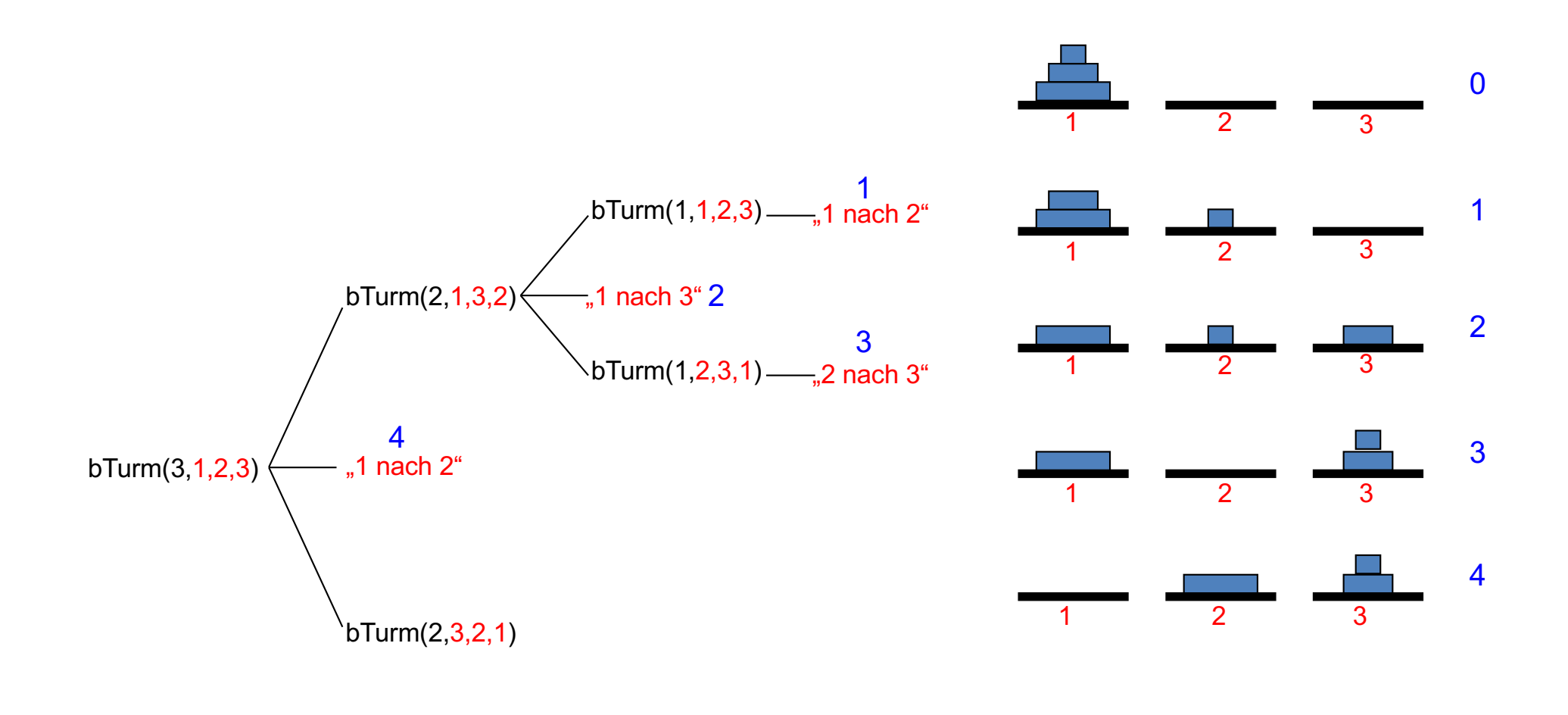

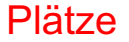

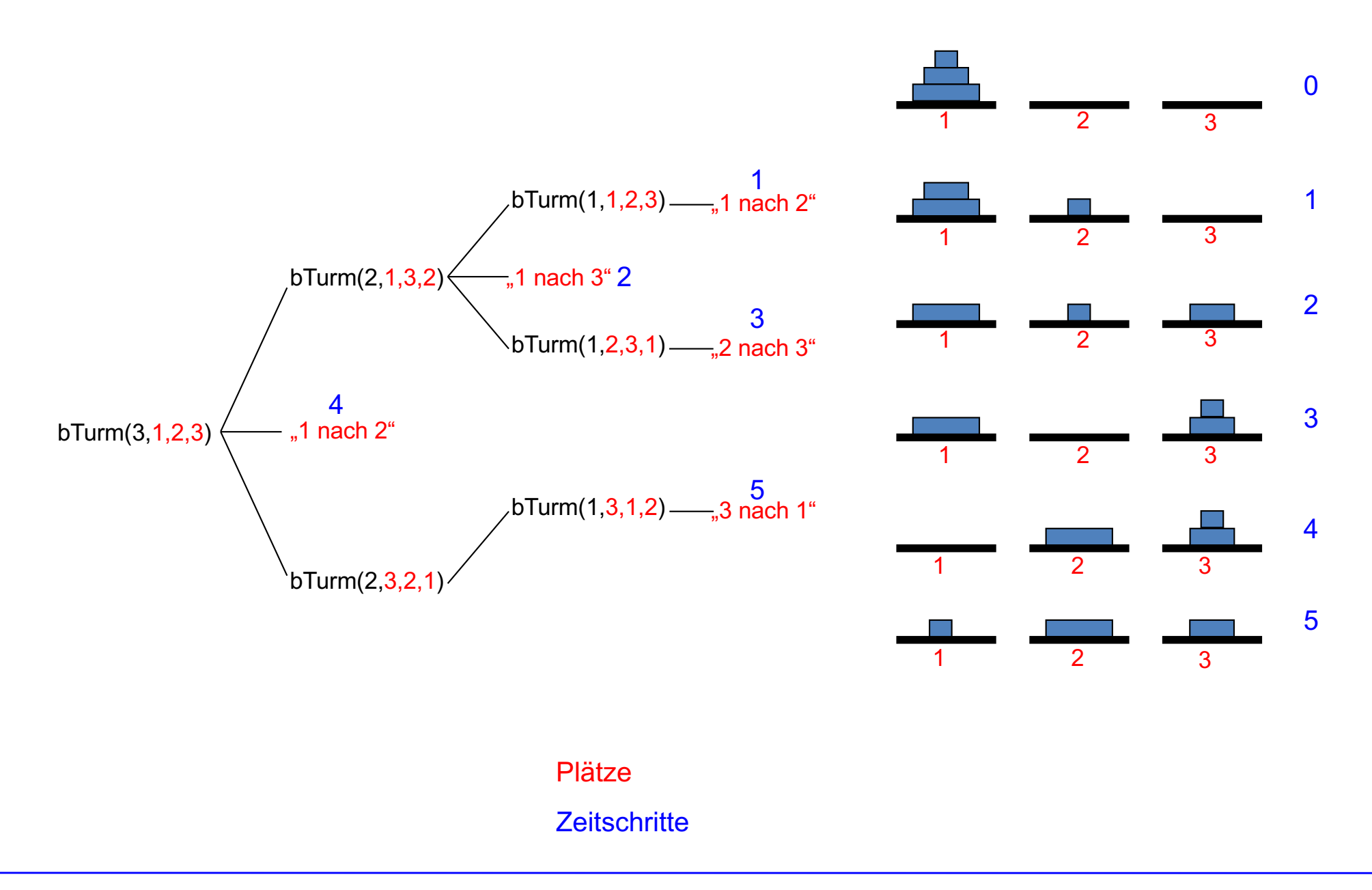

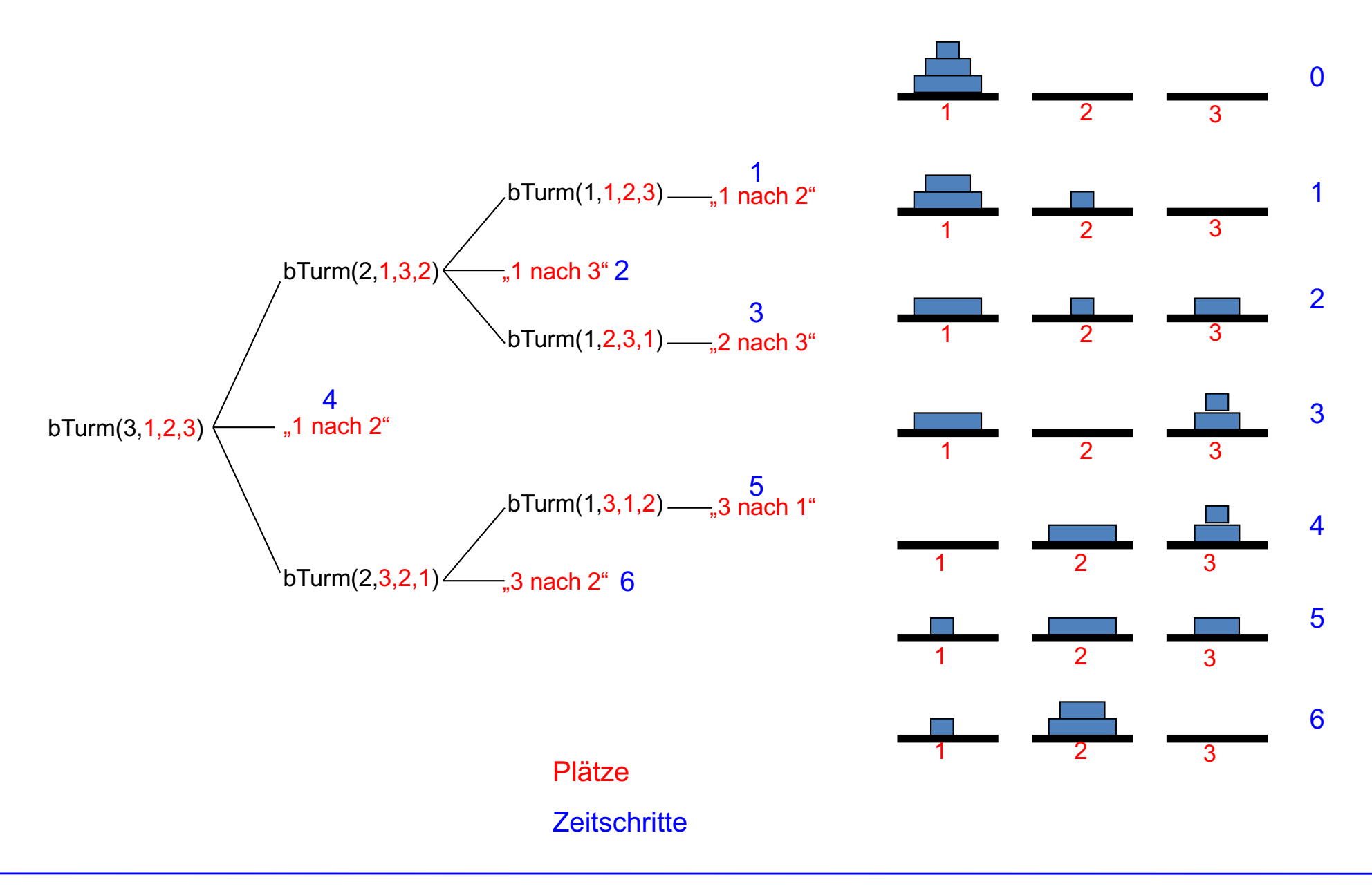

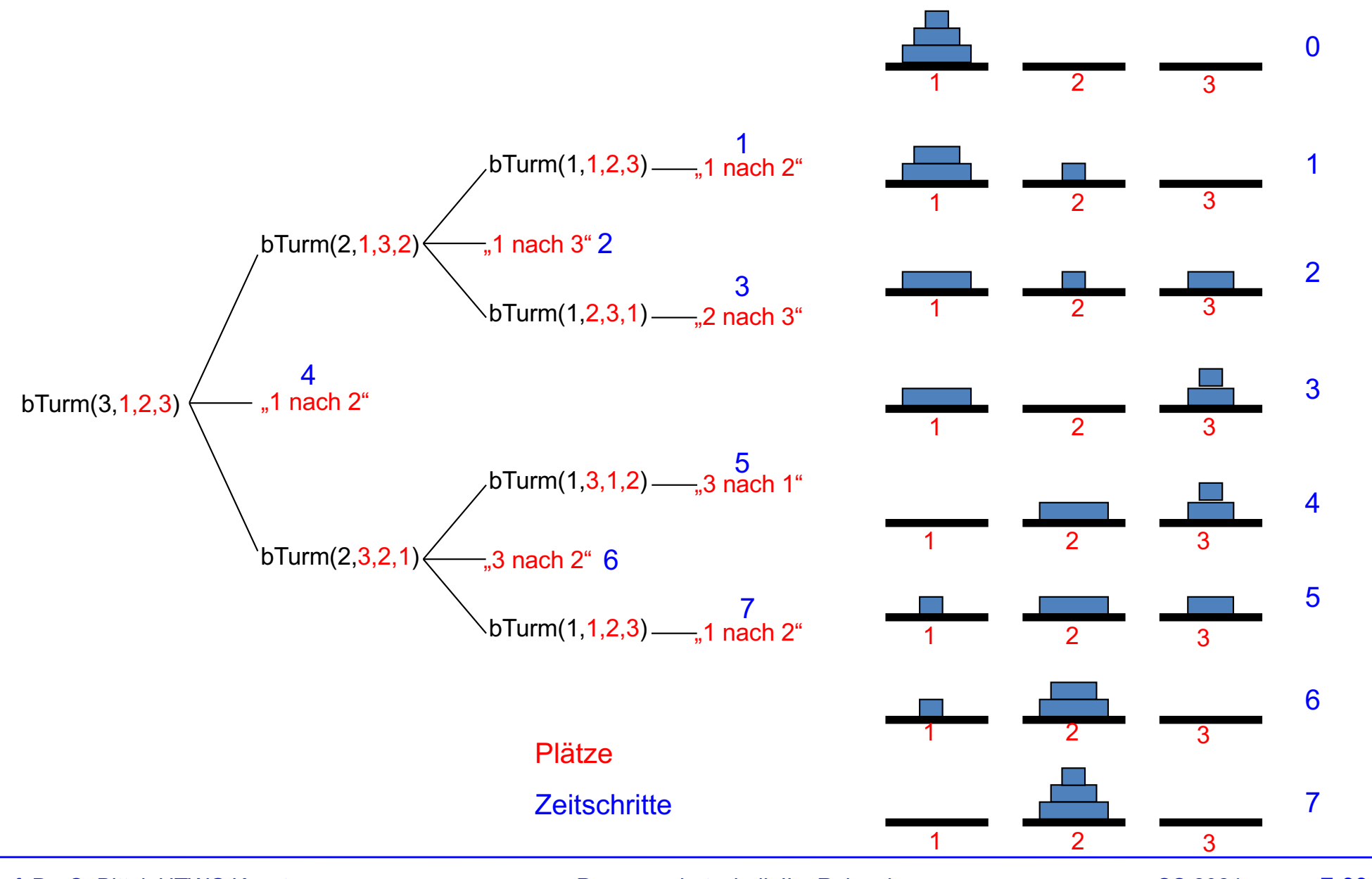

Prof. Dr. O. Bittel, HTWG Konstanz **Programmiertechnik II – Rekursion** SS 2024 7-33

SS 2024

### Türme von Hanoi – Aufgabe 7.1

- a) Wie groß ist die maximale Rekursionstiefe R(n) bei Aufruf von bewegeTurm(n,1,2,3)?
- b) Wieviel Scheiben S(n) müssen transportiert werden, um einen Turm der Größe n vom Start- zum Zielplatz zu bewegen?

### **Einschub: Suchraum bei Türme von Hanoi für n = 3 Scheiben**

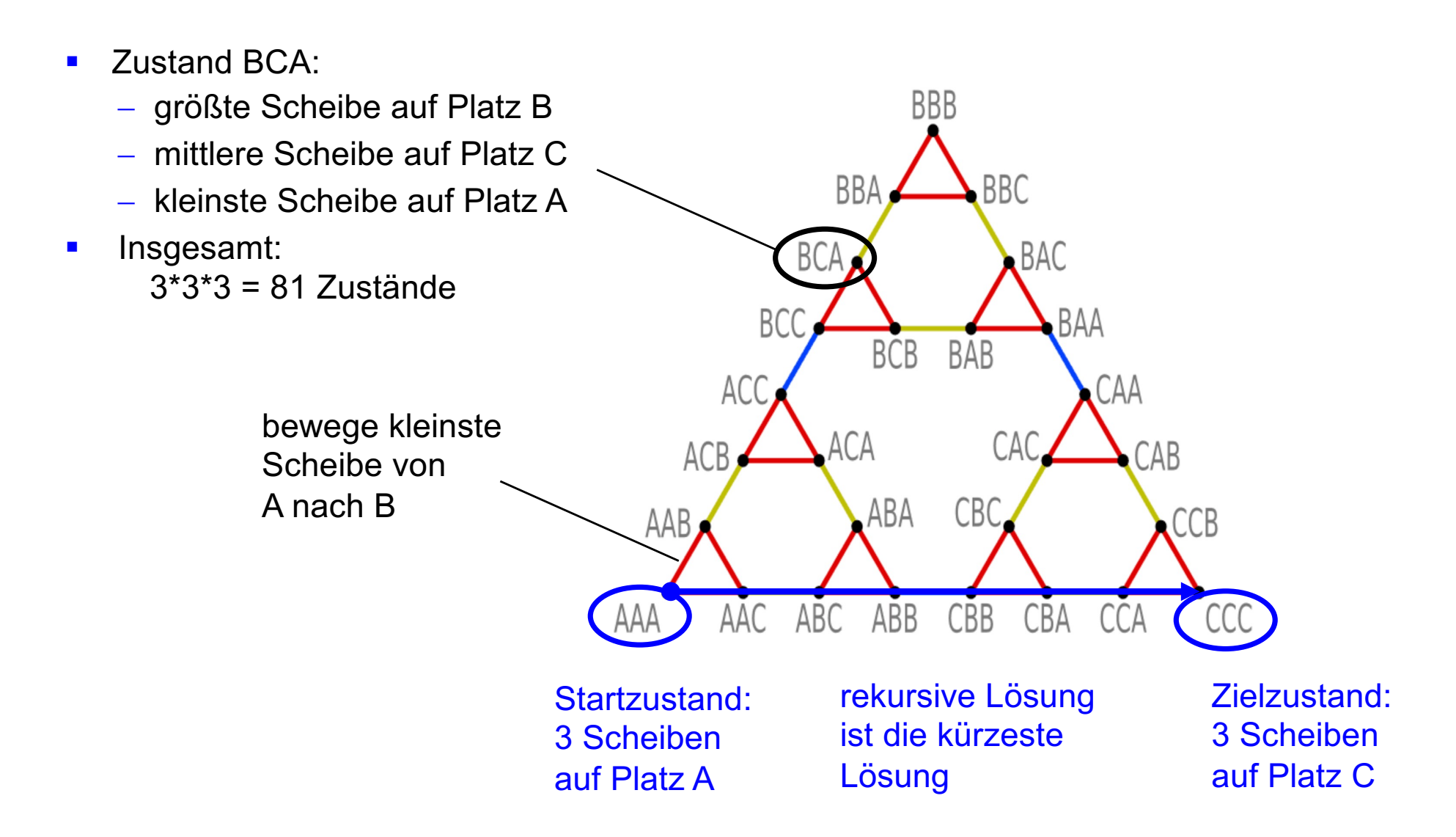

https://de.wikipedia.org/wiki/Türme\_von\_Hanoi

### **Einschub: Suchraum bei Türme von Hanoi für n = 7 Scheiben**

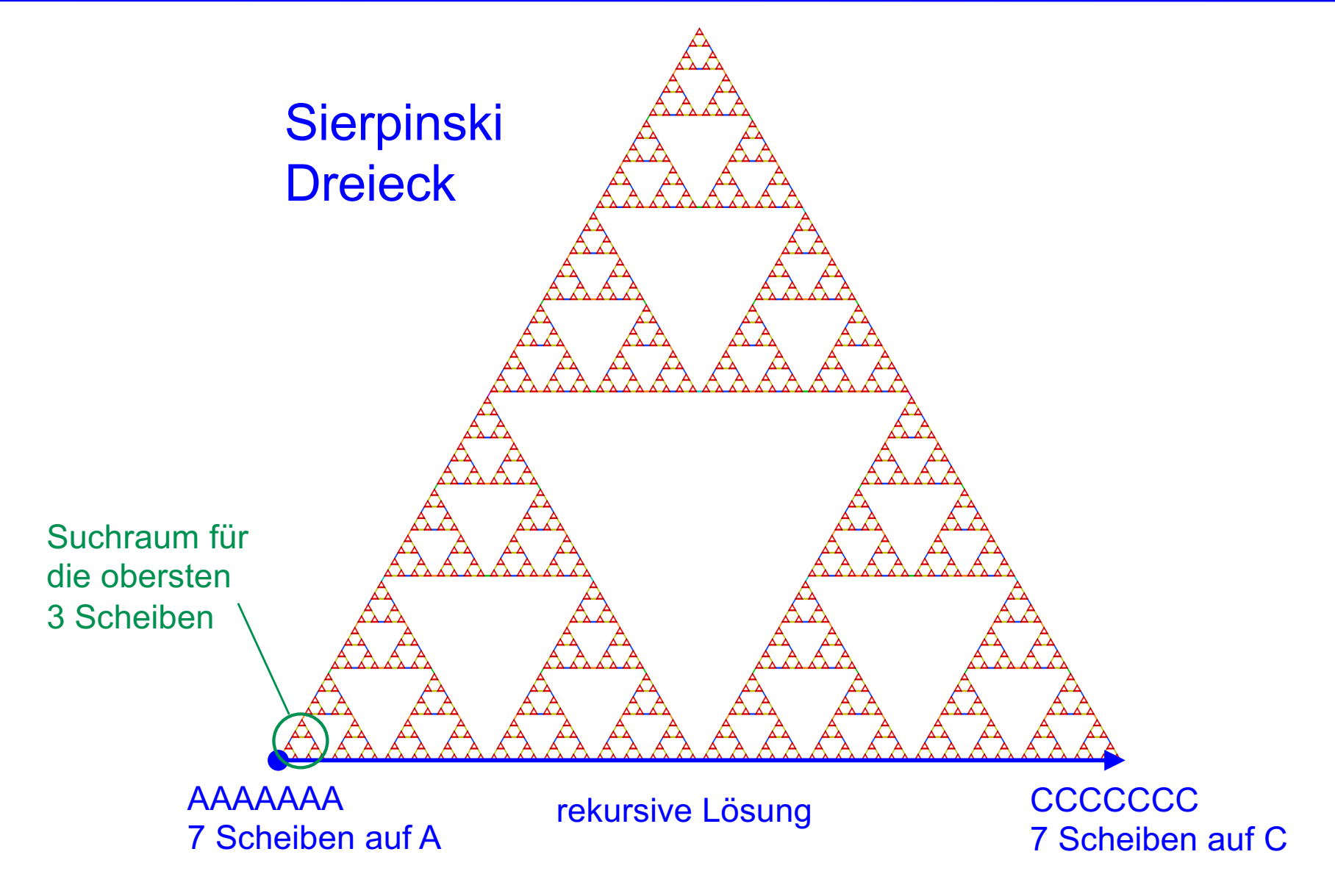

https://de.wikipedia.org/wiki/Türme\_von\_Hanoi
#### Einschub: Meeresschnecke Cymbiola innexa

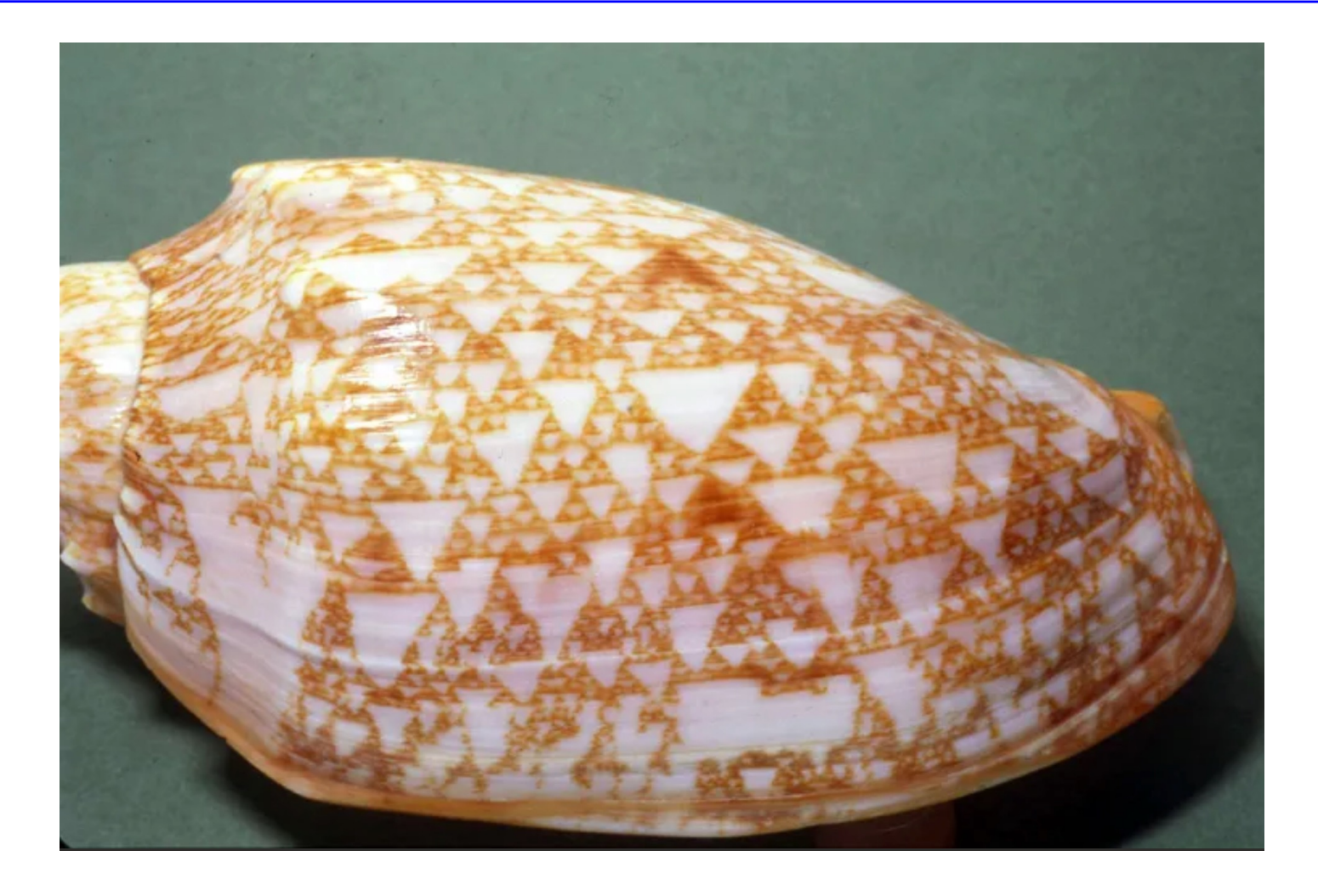

#### Das Gehäuse von Cymbiola innexa zeigt, dass in der Natur das Sierpinsk-Dreieck vorkommt.

https://www.spiegel.de/fotostrecke/muschelgehaeuse-muster-mit-formeln-erklaeren-fotostrecke-46503.html

# Größter gemeinsamer Teiler – ggt (1)

#### **Aufgabenstellung**

Gesucht ist eine rekursive Funktion ggt(n,m) zur Berechnung des größten gemeinsamen Teilers zweier ganzer Zahlen n, m  $\geq 0$ .

#### **Es gilt folgende Eigenschaft von ggt:**

 $ggt(m, n) = ggt(n, m \mod n)$  für  $n > 0$ 

#### **Begründung:**

- jeder Teiler von m und n ist auch Teiler von n und m mod n
- § jeder Teiler von n und m mod n ist auch Teiler von m und n

#### **Beispiel:**

- § 4 ist Teiler von 24 und 16 ist damit auch Teiler von 16 und 24 mod 16 = 8
- $\blacksquare$  4 ist Teiler von 16 und 24 mod 16 = 8 und ist damit auch Teiler von 24 und 16

### Größter gemeinsamer Teiler – ggt (2)

#### **Rekursive Lösung:**

ggt(m, n) lässt sich also reduzieren auf ggt(n, m mod n)

```
static int ggt(int m, int n)
\{if (n == 0)return m;
    else
       return ggt(n, m%n);
}
```
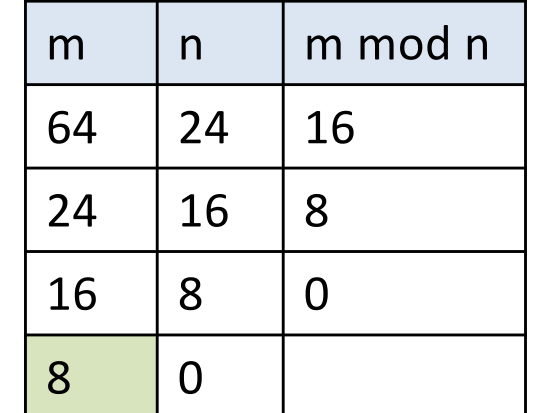

 $ggt(64,24) \to 8$ 

#### **Aufgabe 7.2:**

Konstruieren Sie ein Beispiel mit besonders großer Rekursionstiefe. Wie müssen m und n aussehen?

# Grafische Darstellung eines Baums (1)

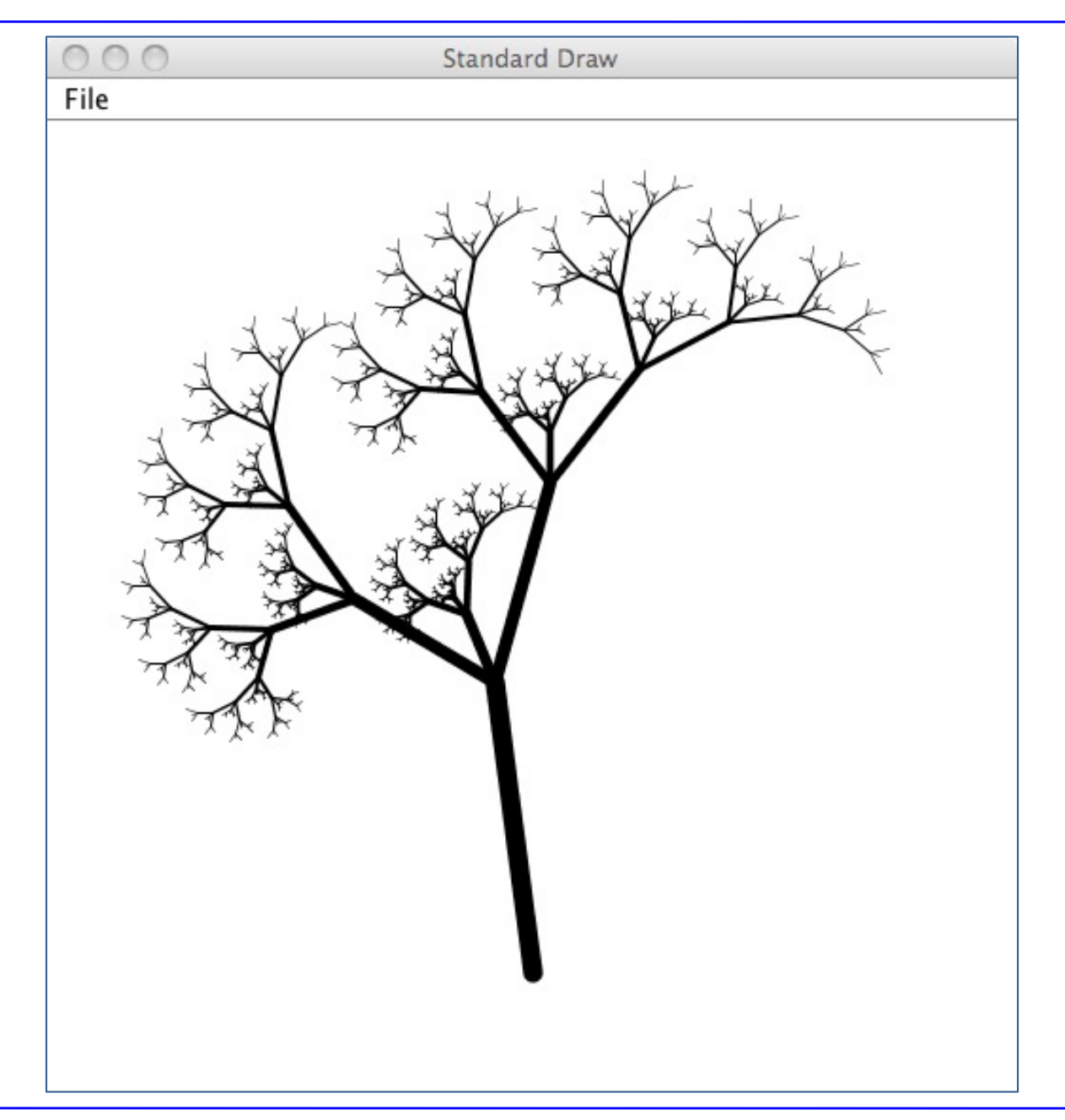

### Grafische Darstellung eines Baums (2)

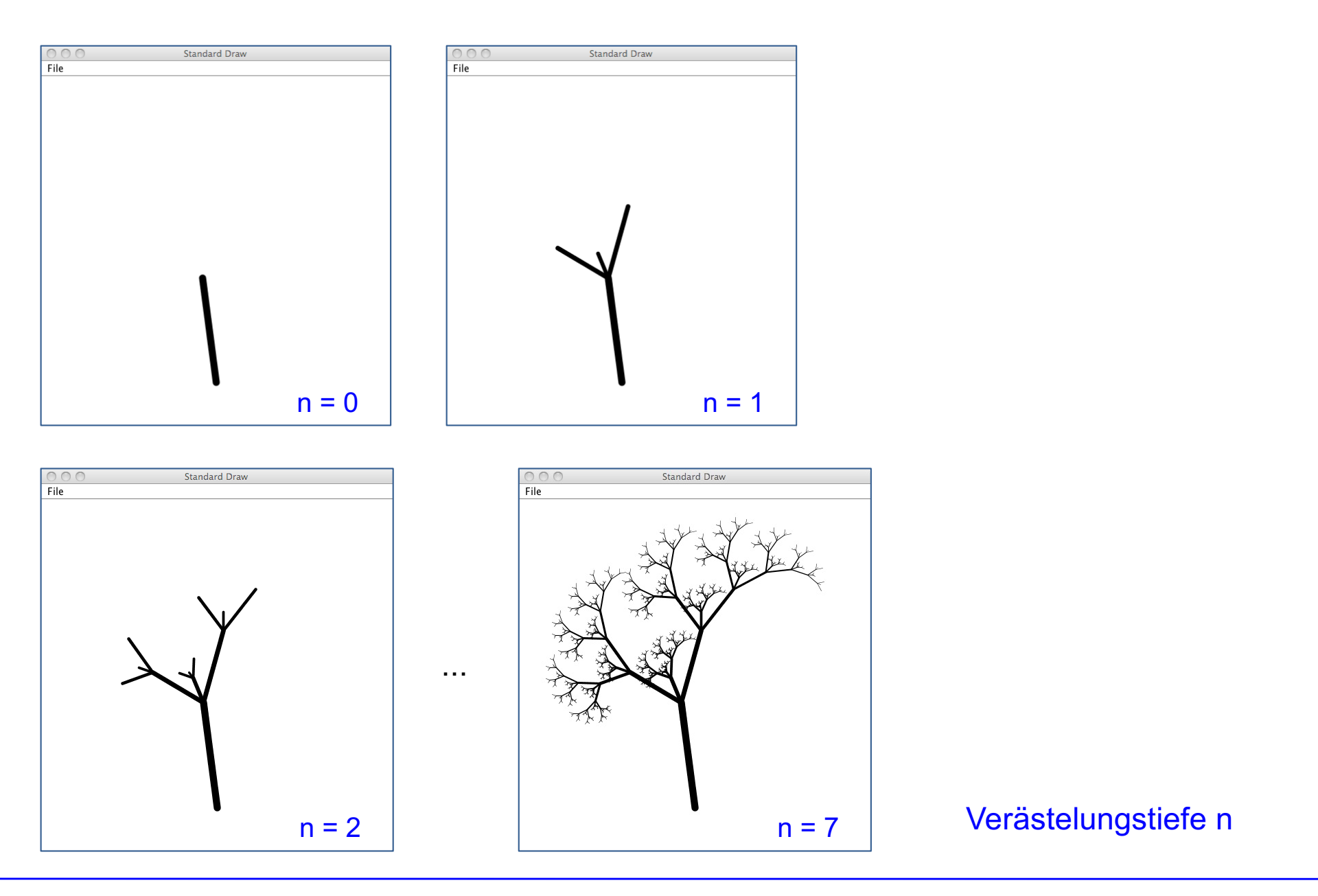

Prof. Dr. O. Bittel, HTWG Konstanz **Programmiertechnik II – Rekursion** SS 2024 7-41

## Grafische Darstellung eines Baums (3)

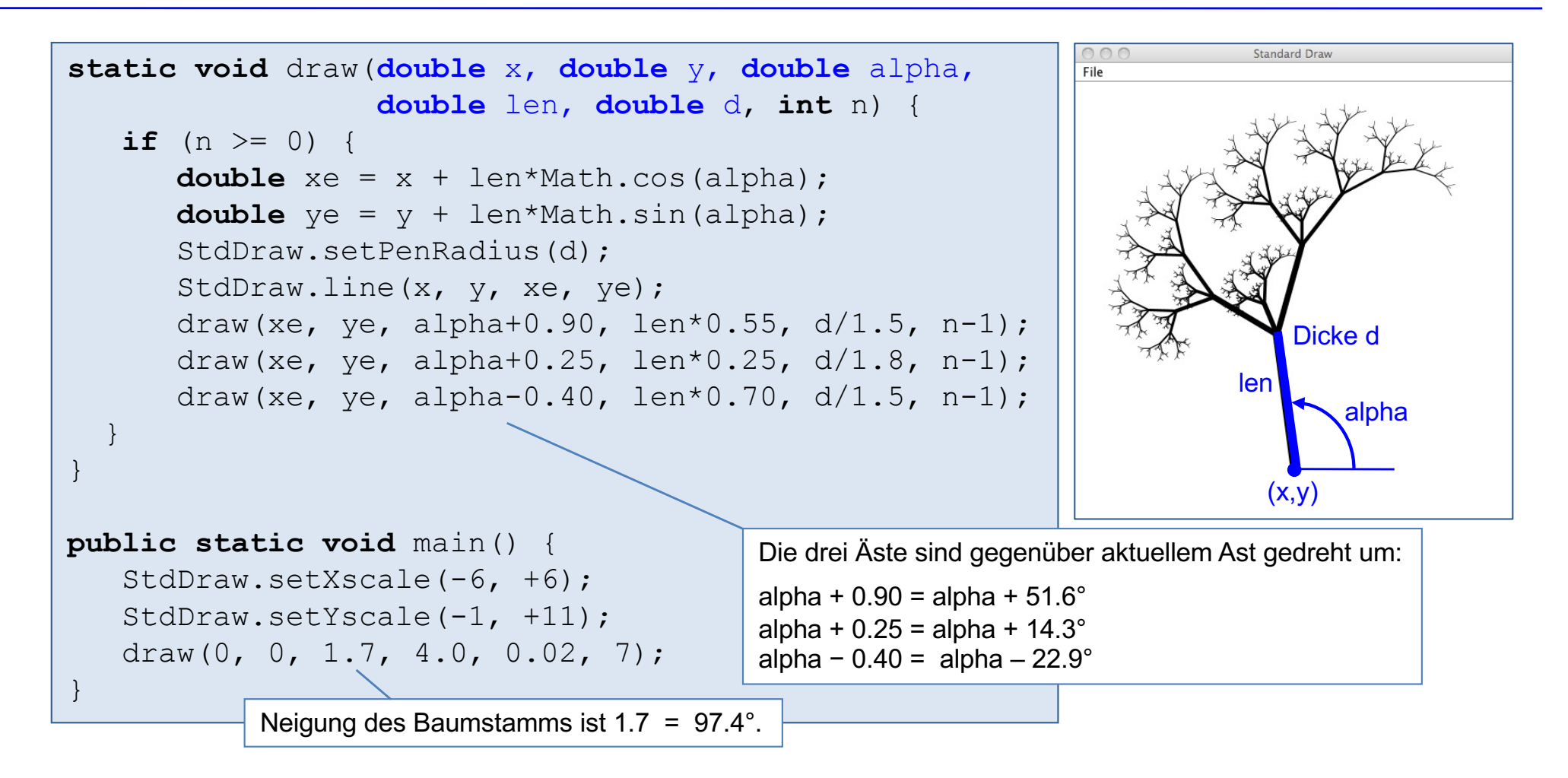

- draw zeichnet einen Ast vom Startpunkt (x,y) mit der Neigung alpha (in rad), der Länge len und der Dicke d und zeichnet am Endpunkt des Asts (xe,ye) drei weitere Äste mit jeweils Verästelungstiefe n-1.
- StdDraw ist eine Klasse von http://introcs.cs.princeton.edu/home/ und gestattet einfache Zeichenoperationen in einem Fenster.

# Rekursion über linear verkettete Listen (1)

#### **Ansatz**

Problem für Liste p wird zurückgeführt auf Problem für Liste p.next. Beachte, dass Liste p.next ein Knoten weniger enthält.

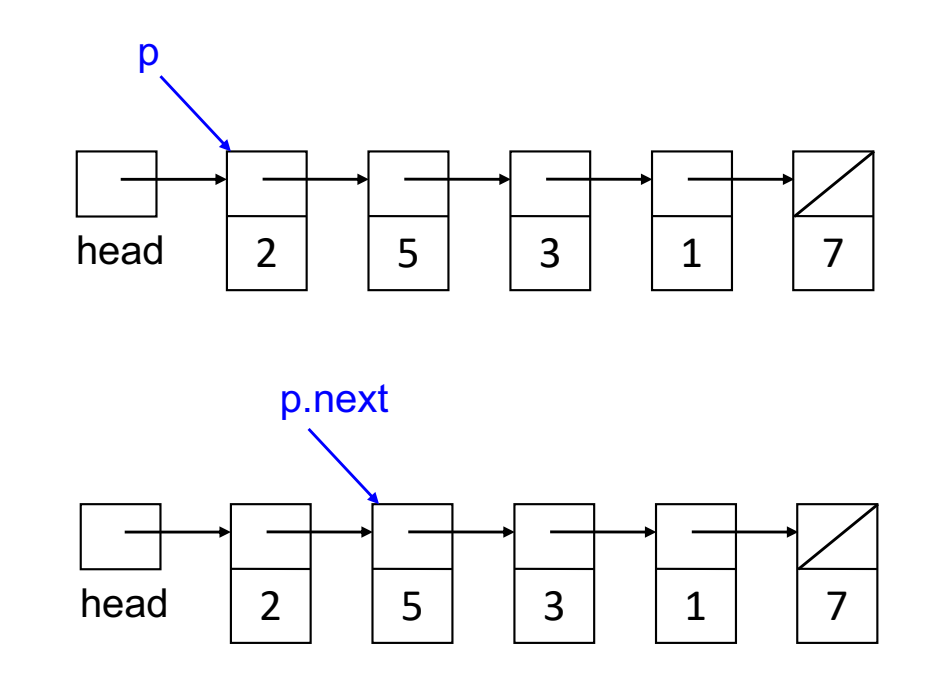

#### **Beispiel:**

rekursives Ausgeben aller Knoten

```
void printR(Node p) {
    if (p != null) {
        System.out.println(p.data);
        printR(p.next);
    }
}
```
## Rekursion über linear verkettete Listen (2)

```
public class LinkedList {
   private static class Node {
       int data;
       Node next;
       Node(Node p, int x) {
            data = x;next = p;}
    }
   private Node head;
   public LinkedList() {head = null;}
   public void insert(int x) {
       head = new Node(head, x);
    }
   // ...
```
# Rekursion über linear verkettete Listen (3)

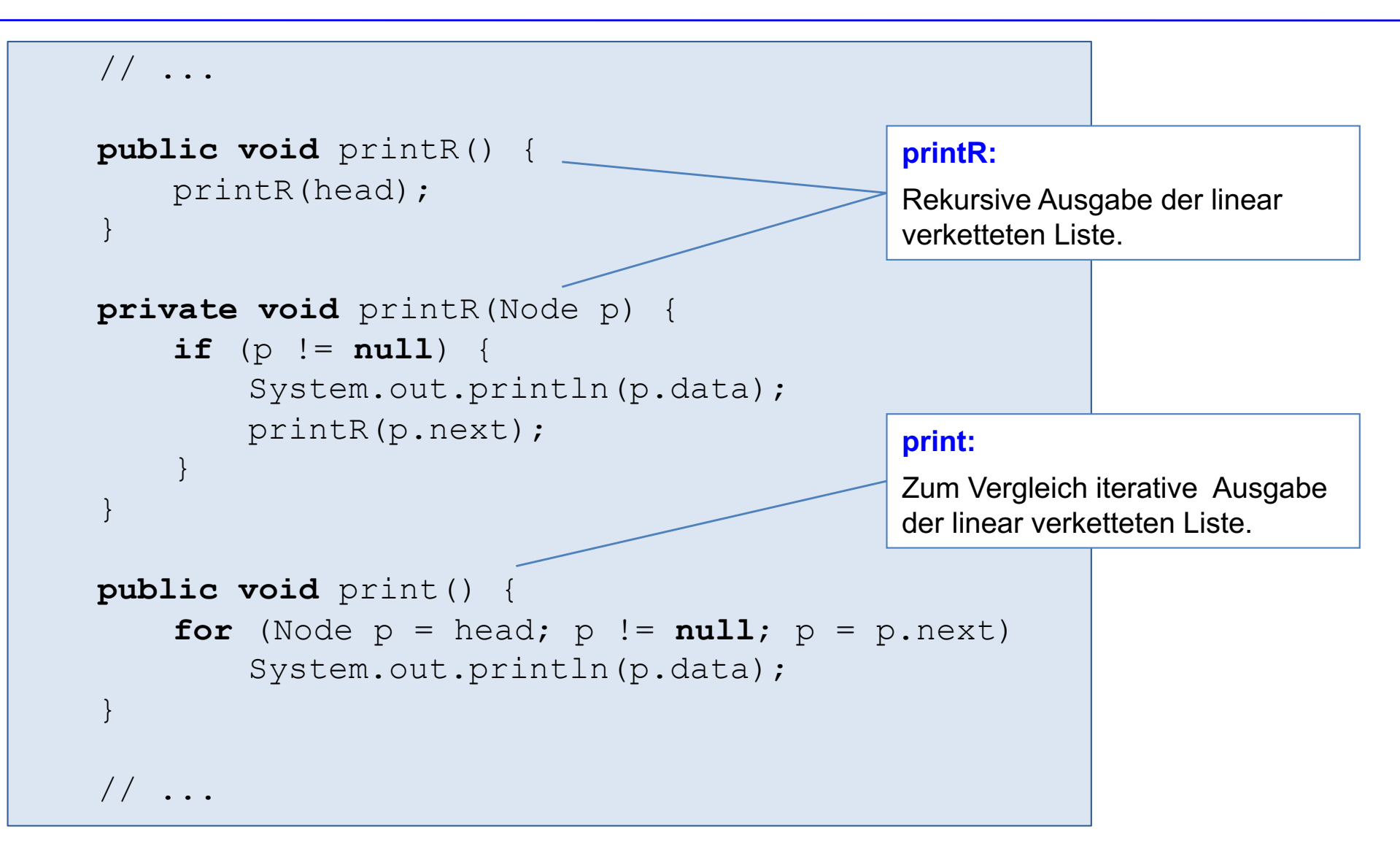

## Rekursion über linear verkettete Listen (4)

```
public void eraseR(int x) {
     head = eraseR(head, x);
}
private Node eraseR(Node p, int x) {
     if (p == null)return null;
     else if (p.data == x)return p.next;
     else {
          p.next = eraseR(p.next, x);return p;
     }
}
```
#### **eraseR:**

rekursives Löschen des ersten Vorkommens von x in der Liste

```
public void erase(int x) {
     if (head == null)
           return;
    else if (head.data == x)head = head.next;else {
         Node p = head;while (p.next != null & x = p.next.data)p = p.next;if (p.next != null)p.next = p.next.next;
     }
}
```
#### **erase:**

Zum Vergleich iteratives Löschen des ersten Vorkommens von x in der Liste

```
public void eraseR(int x) {
      head = eraseR(head, x);}
private Node eraseR(Node p, int x) {
      if (p == null)return null;
      else if (p.data == x)return p.next;
      else {
            p.next = eraseR(p.next, x);return p;
      }
}
```
eraseR(7)

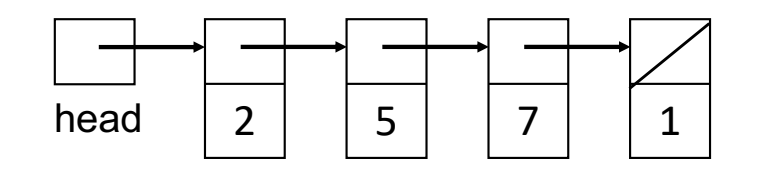

```
public void eraseR(int x) {
      head = eraseR(head, x);}
private Node eraseR(Node p, int x) {
      if (p == null)return null;
      else if (p.data == x)return p.next;
      else {
            p.next = eraseR(p.next, x);return p;
      }
}
```
eraseR(7)

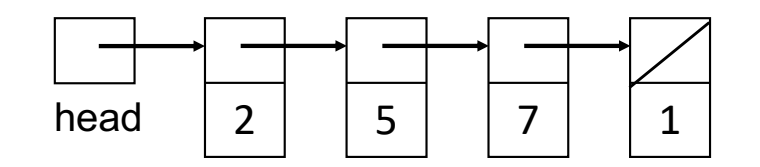

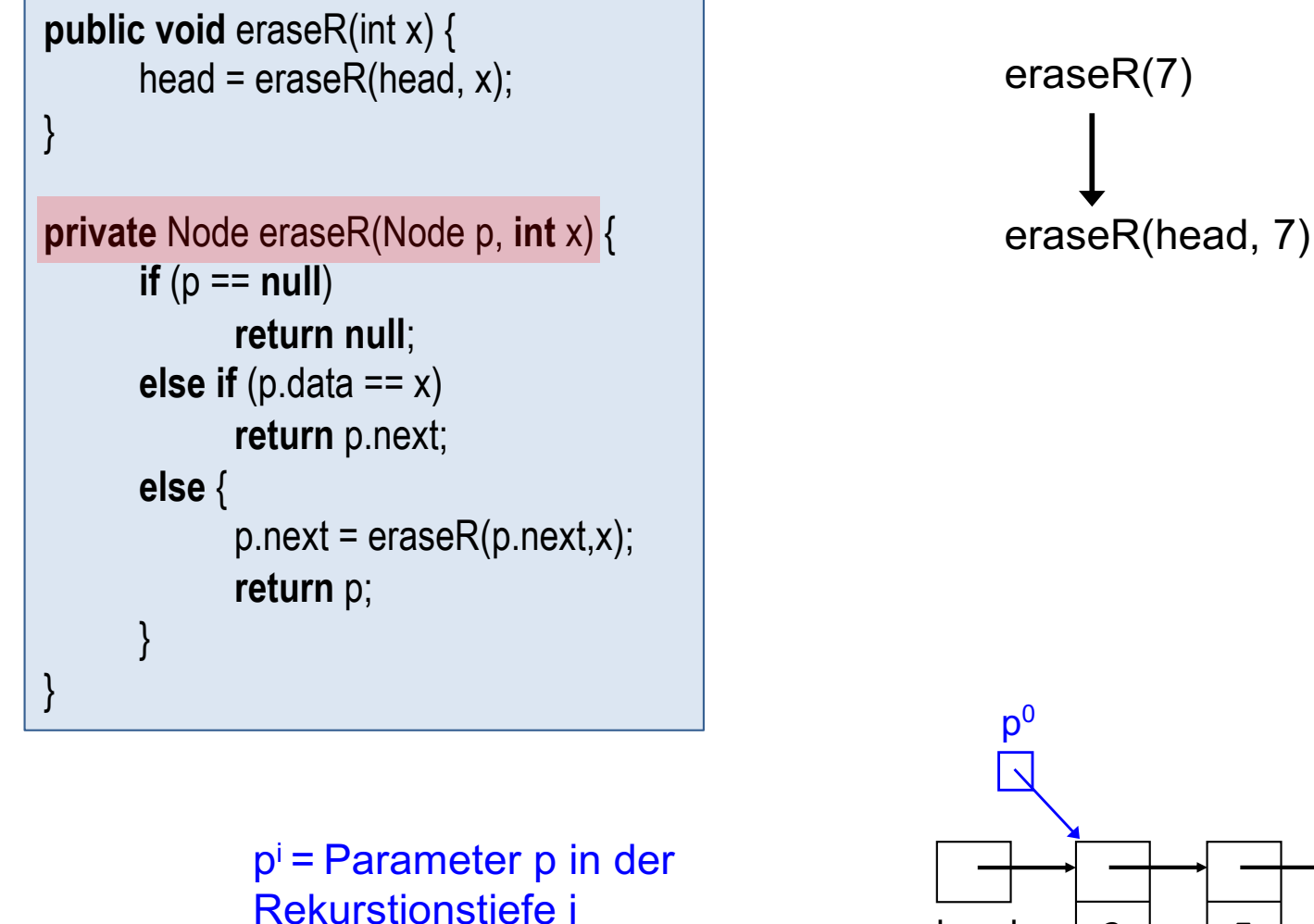

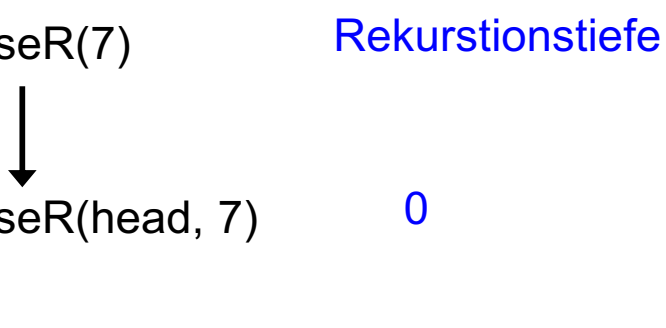

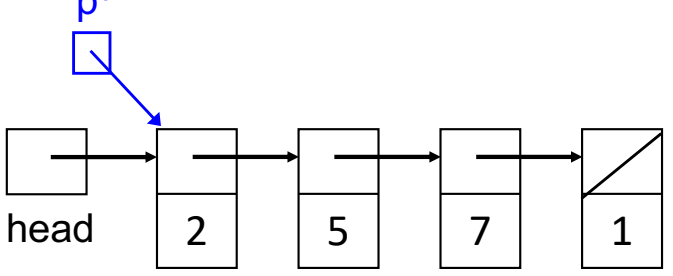

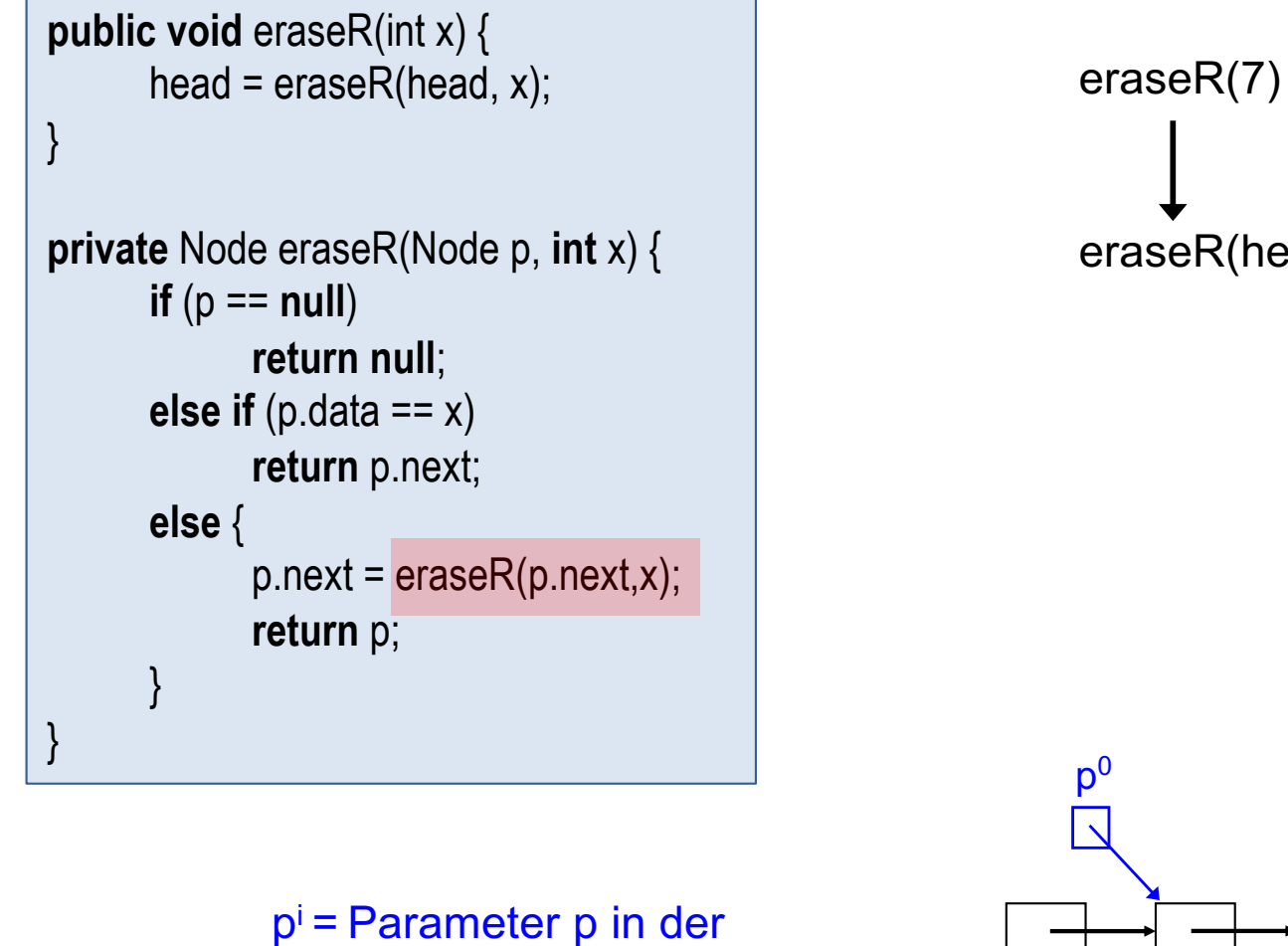

Rekurstionstiefe i

eraseR(head, 7) 0

**Rekurstionstiefe** 

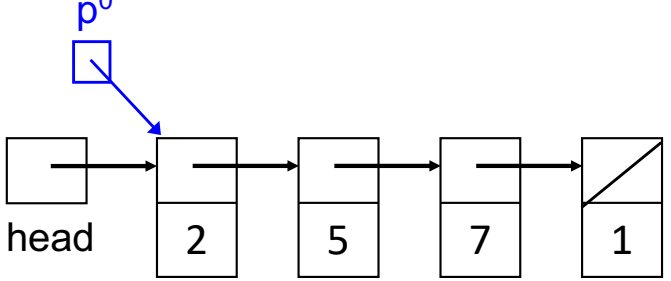

```
public void eraseR(int x) {
      head = eraseR(head, x);
}
private Node eraseR(Node p, int x) {
      if (p == null)return null;
      else if (p.data == x)return p.next;
      else {
             p.next = eraseR(p.next, x);return p;
      }
}
```
pi = Parameter p in der

Rekurstionstiegfe i

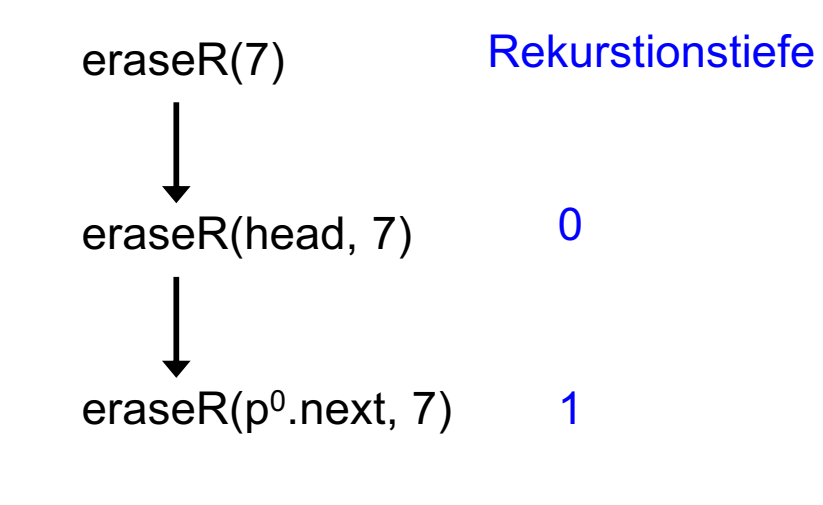

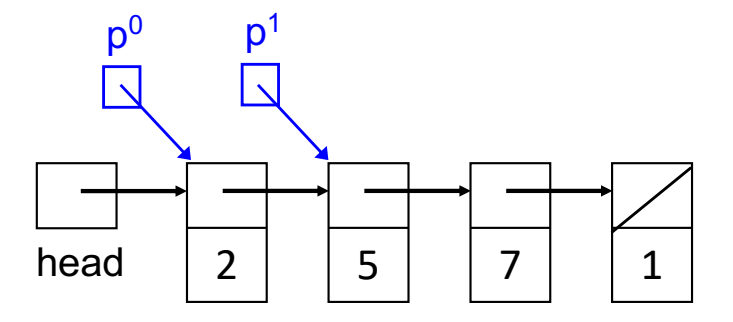

```
public void eraseR(int x) {
      head = eraseR(head, x);
}
private Node eraseR(Node p, int x) {
      if (p == null)return null;
      else if (p.data == x)return p.next;
      else {
             p.next = eraseR(p.next, x);return p;
      }
}
```
pi = Parameter p in der

Rekurstionstiegfe i

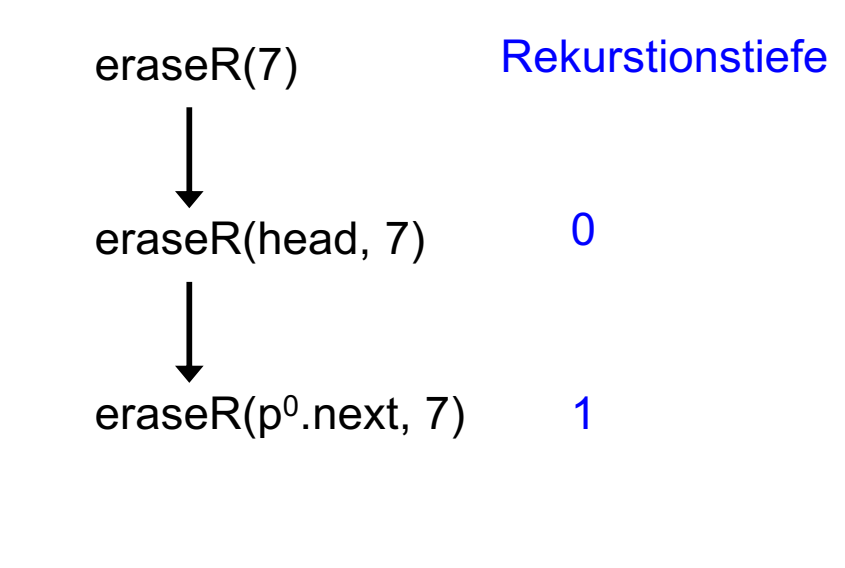

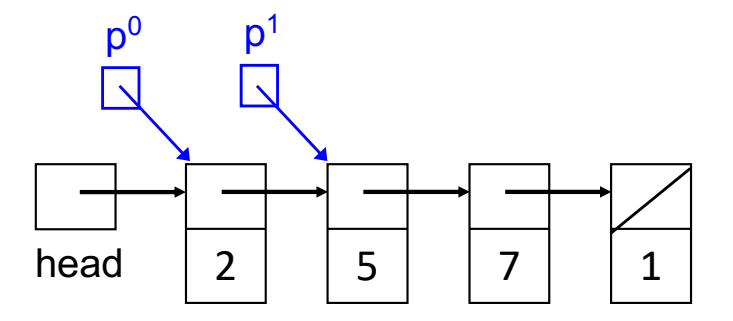

```
public void eraseR(int x) {
      head = eraseR(head, x);
}
private Node eraseR(Node p, int x) {
      if (p == null)return null;
      else if (p.data == x)return p.next;
      else {
             p.next = eraseR(p.next, x);return p;
      }
}
```
pi = Parameter p in der

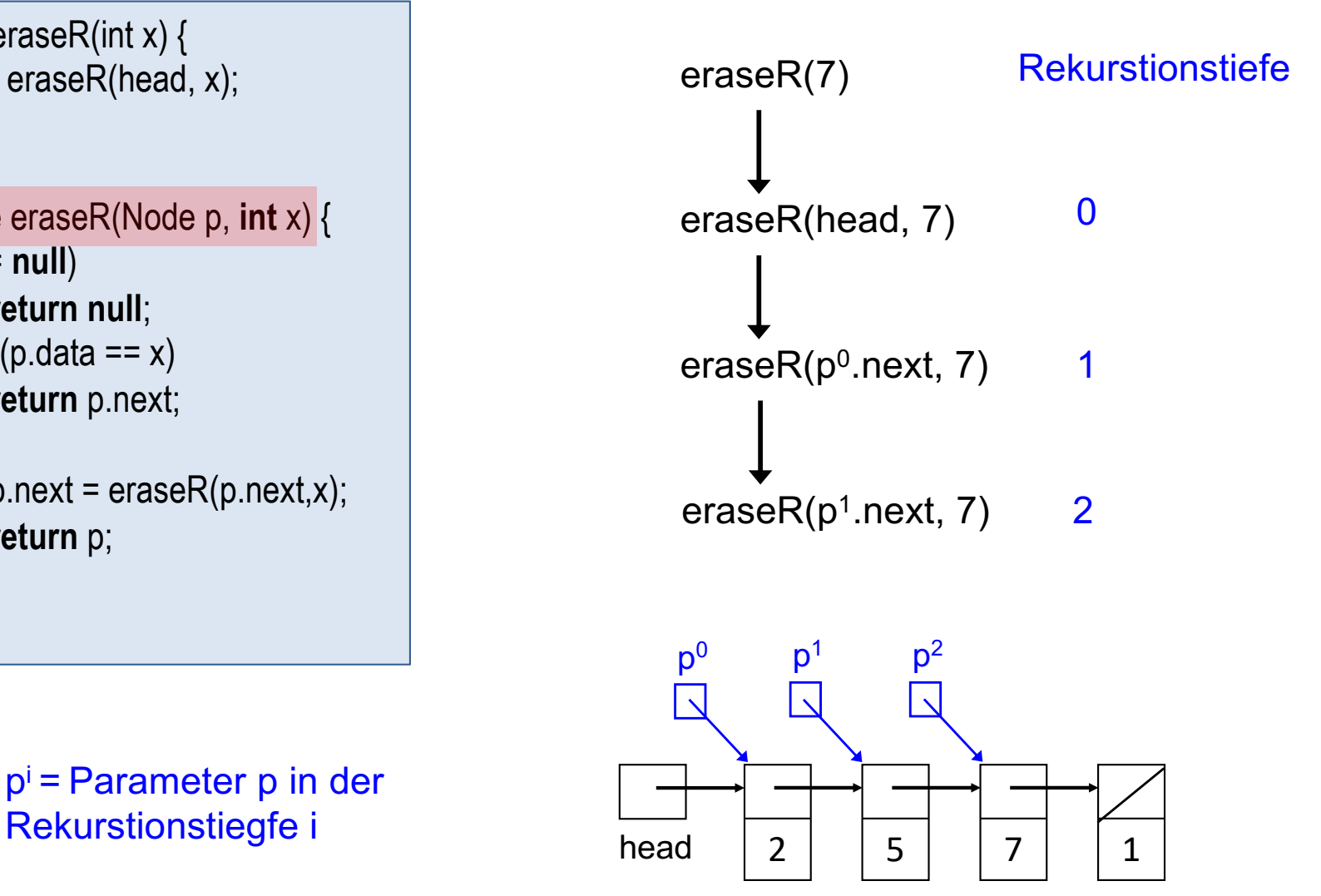

```
public void eraseR(int x) {
      head = eraseR(head, x);
}
private Node eraseR(Node p, int x) {
      if (p == null)return null;
      else if (p.data == x)return p.next;
      else {
             p.next = eraseR(p.next, x);return p;
      }
}
```
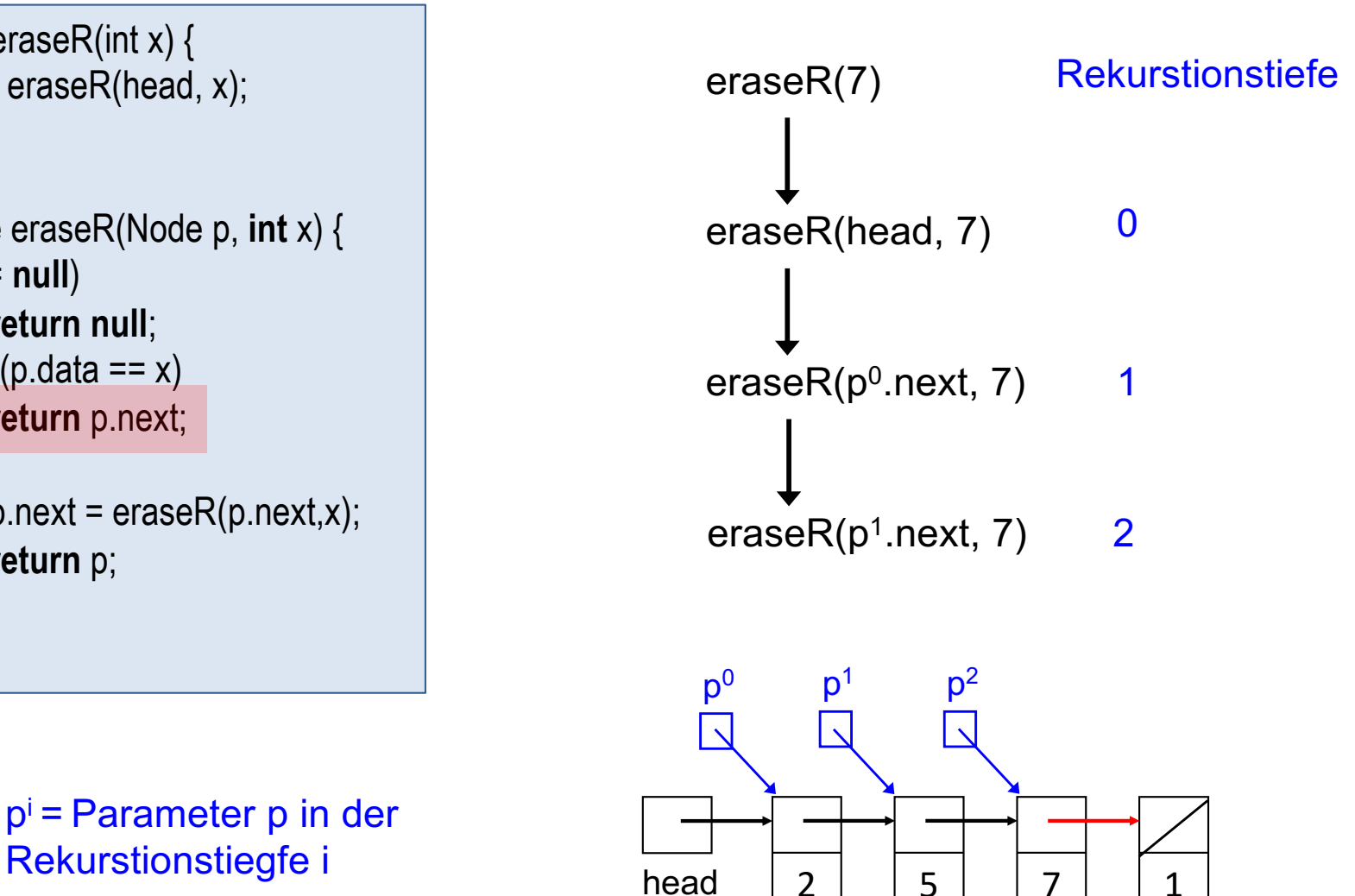

pi = Parameter p in der

```
public void eraseR(int x) {
      head = eraseR(head, x);
}
private Node eraseR(Node p, int x) {
      if (p == null)return null;
      else if (p.data == x)return p.next;
      else {
            p.next = eraseR(p.next, x);return p;
      }
}
```
pi = Parameter p in der

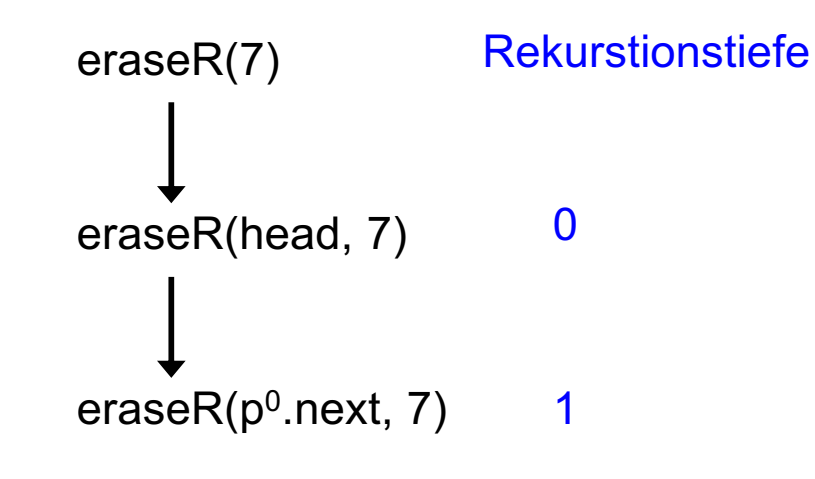

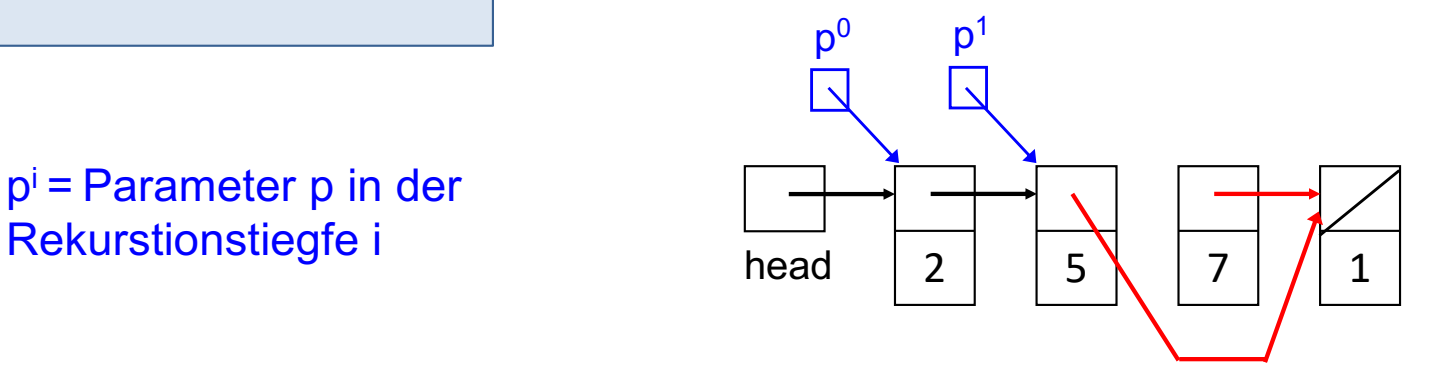

Prof. Dr. O. Bittel, HTWG Konstanz **Programmiertechnik II – Rekursion** SS 2024 7-55

```
public void eraseR(int x) {
      head = eraseR(head, x);
}
private Node eraseR(Node p, int x) {
      if (p == null)return null;
      else if (p.data == x)return p.next;
      else {
            p.next = eraseR(p.next, x);return p;
      }
}
```
pi = Parameter p in der

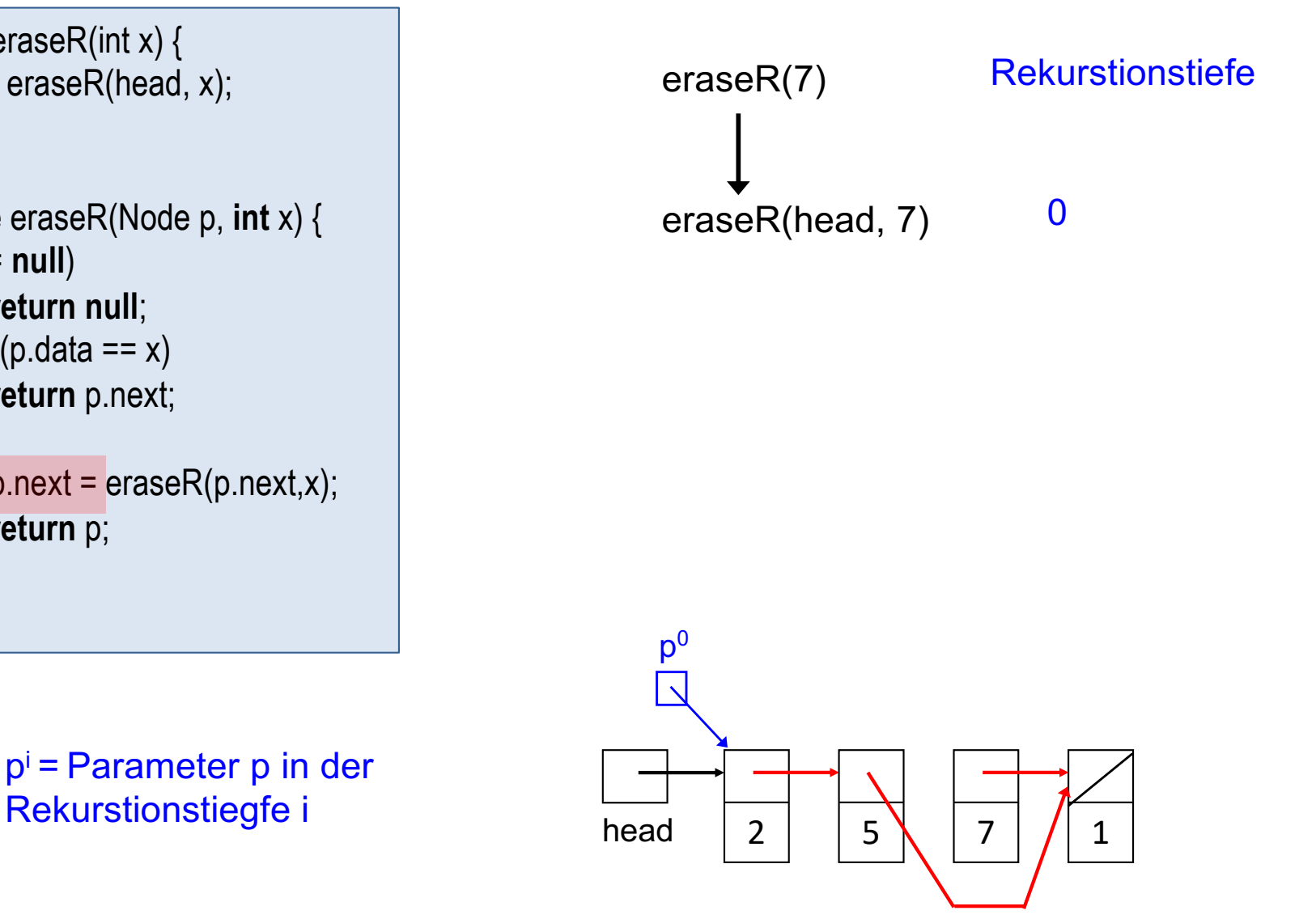

```
public void eraseR(int x) {
      head = eraseR(head, x);}
private Node eraseR(Node p, int x) {
      if (p == null)return null;
      else if (p.data == x)return p.next;
      else {
            p.next = eraseR(p.next, x);return p;
      }
}
```
eraseR(7)

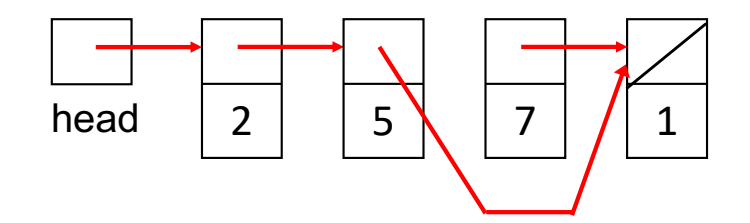

# Kapitel 7: Rekursion

- **Grundbegriffe**
- § Beispiele
	- Türme von Hanoi
	- Größter gemeinsamer Teiler
	- Graphische Darstellung von Bäumen
	- Linear verkettete Listen
- Teile-und-Herrsche-Verfahren
	- Potenzfunktion
	- Binäre Suche
- Endrekursion
- **Rekursion und Keller**

## Teile-und-Herrsche-Verfahren

§ Effiziente Lösungen bei zahlreichen Problemstellungen

#### § Beispiele:

- Sortieren eines Felds mit n Zahlen
- Suche Element e in einem sortierten Feld x mit n Elementen
- geometrische Algorithmen

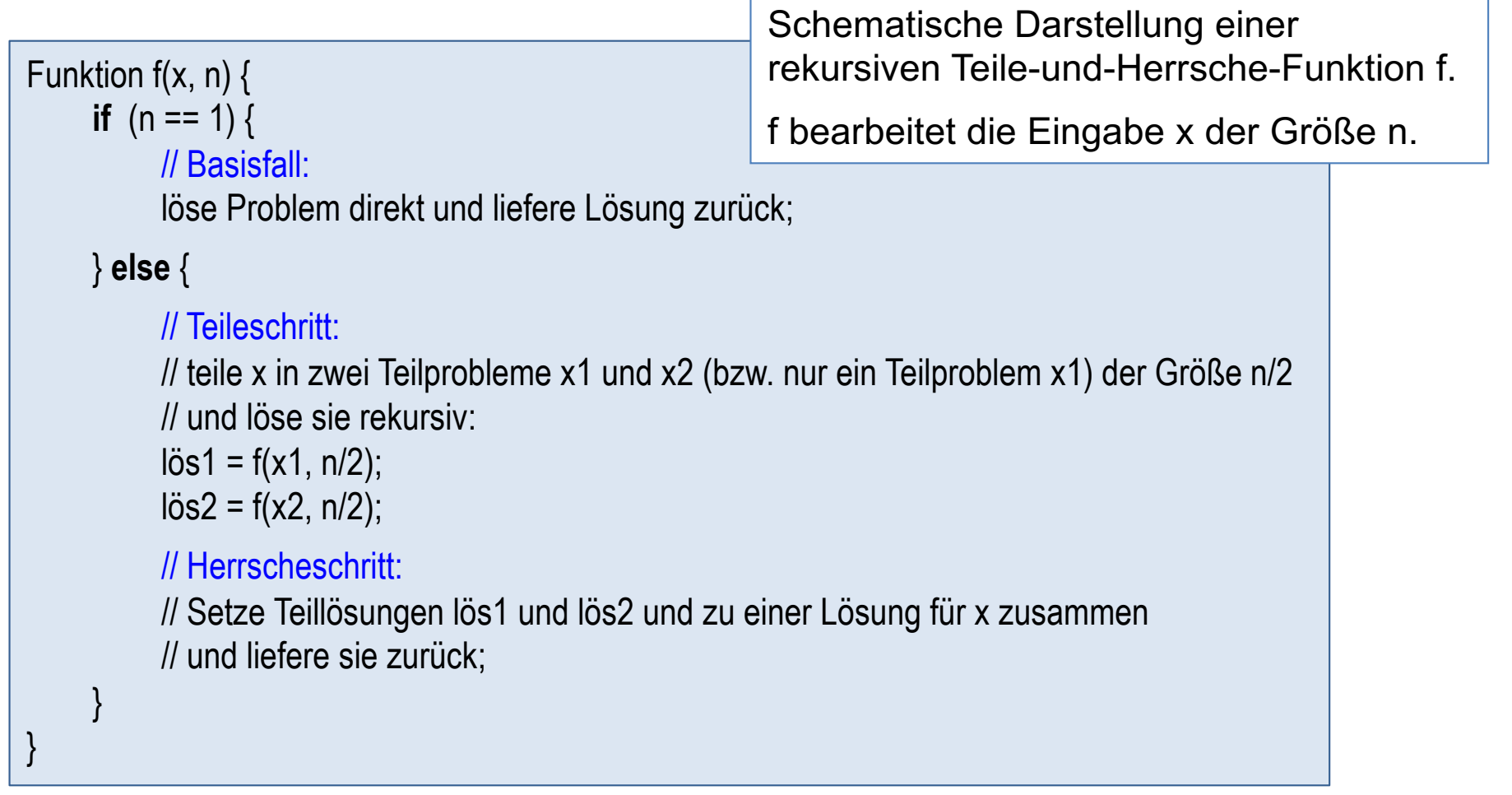

# Potenzfunktion (1)

#### **Aufgabenstellung**

Gesucht ist eine Teile-und-Herrsche-Funktion

power(x,n) =  $x^n$ ,  $n \in N$ 

#### **Idee für Teile- und Herrsche-Schritt:**

 $x^n = x^{n/2} * x^{n/2}$ , falls n gerade und  $n \ge 2$  $x^n = x * x^{n/2} * x^{n/2}$ , falls n ungerade und  $n \ge 3$ Bei n/2 wird ganzzahlige Division vorausgesetzt.

#### **Rekursive Teile-und-Herrsche-Funktion**

```
static double power(double x, int n) {
    if (n == 1)return x;
    else {
        double p = power(x, n/2);
        if (n\&2 == 0) // n gerade
             return p*p;
        else
             return x*p*p;
    }
}
```
#### **Aufrufstruktur und maximale Rekursionstiefe**

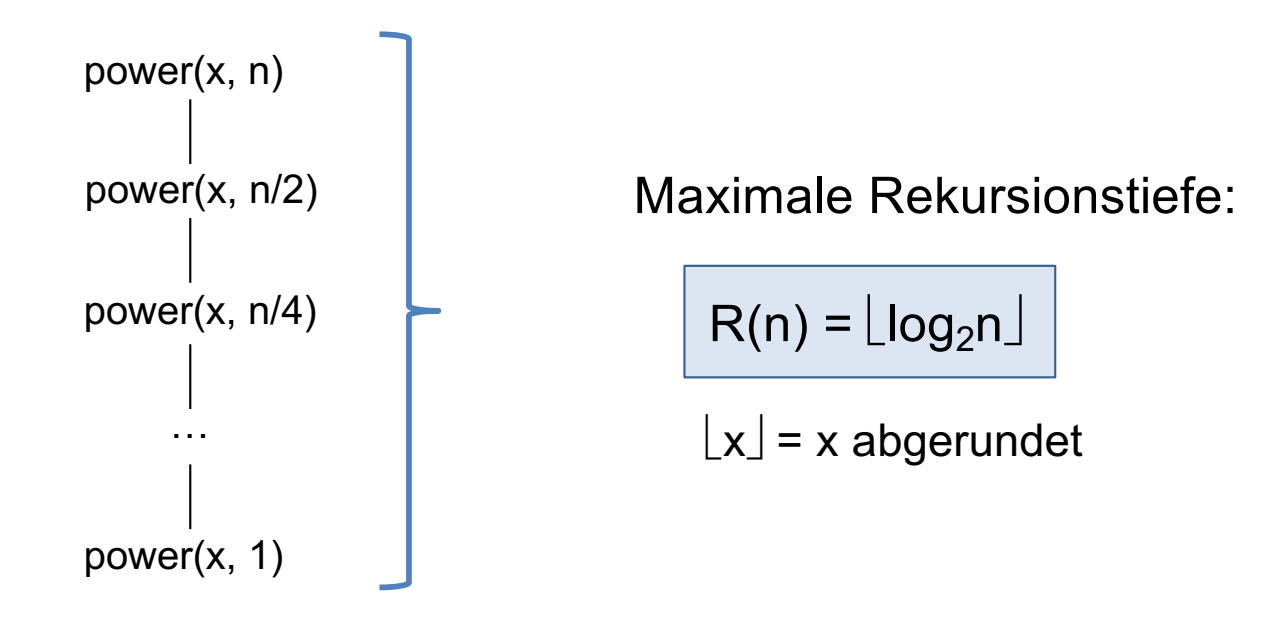

#### **Beispiel:**

§ Aufruf von power(x, 1000) führt zu einer maximalen Rekursionstiefe von:  $R(1000) = \lfloor log_2 1000 \rfloor = 9.$ 

#### Einschub: Potenzfunktion für große ganze Zahlen mit BigInteger

modPower(x, y, m) =  $x^y$  mod m, für x, y, m  $\in$  N

Die Potenz xy wird modular berechnet, da sonst das Ergebnis absurd groß wäre!

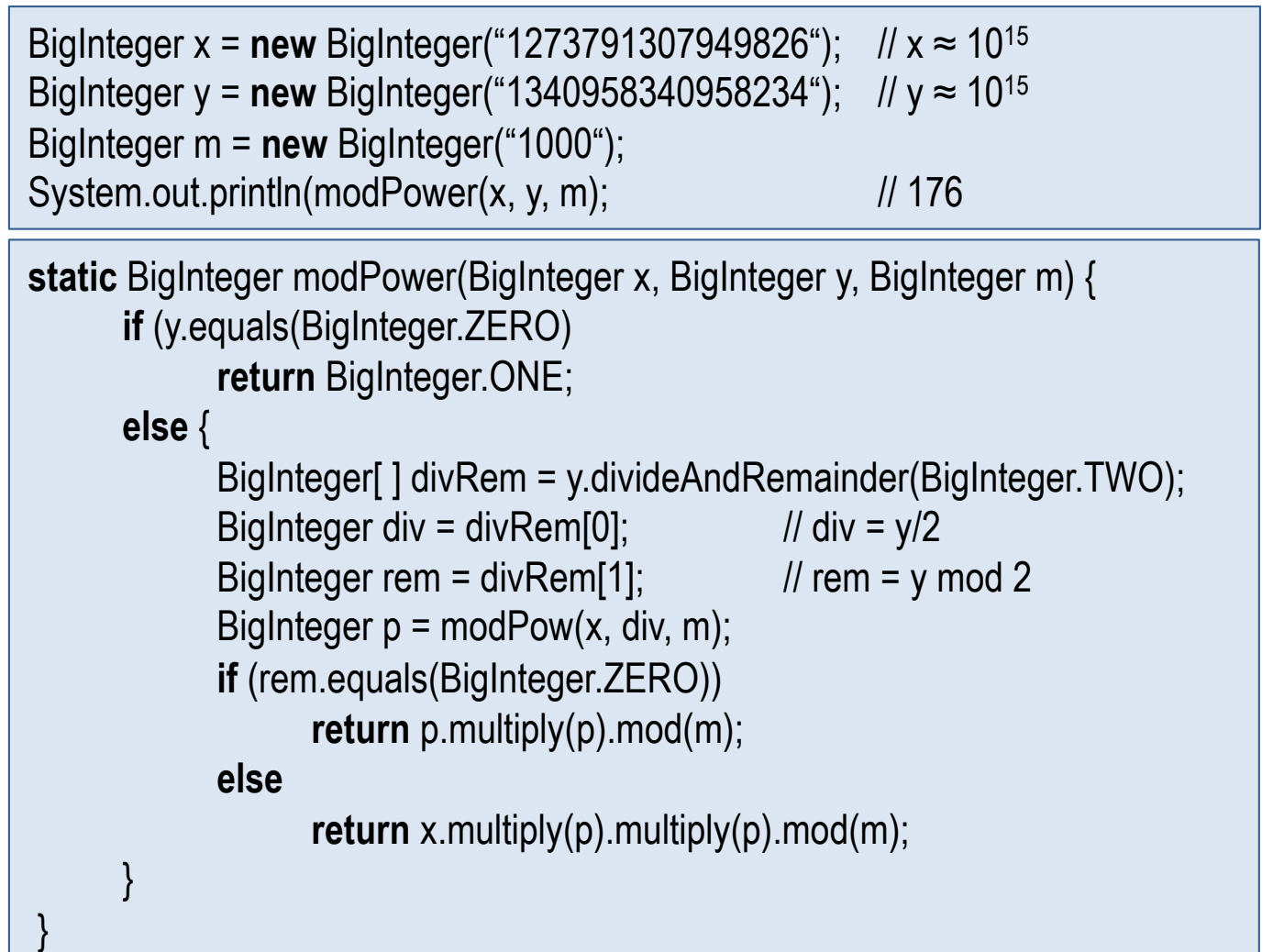

#### Aufgabe 7.3

- Wieviel Zeit ist notwendig, um  $x<sup>y</sup>$  mod m auszurechnen.
- Dabei ist y  $\approx 10^{100}$  (100-stellige Zahl!).
- Wir setzen einen Rechner voraus, der 10<sup>9</sup> Multiplikation/sec leistet.
- 1. Wieviel Zeit wäre ungefähr notwendig, um x<sup>y</sup> mod m iterativ zu berechnen.

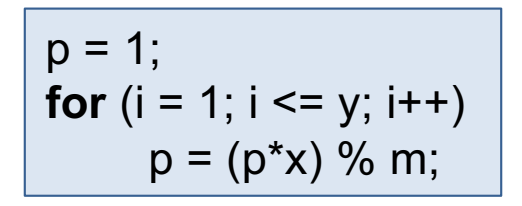

Pseudocode!

In Java müssten alle Variablen als BigInteger definiert und entsprechende Methoden benutzt werden!

2. Wieviel Zeit würde ungefähr die Teile-und-Herrsche-Funktion modPower(BigInteger x, BigInteger y, BigInteger m) benötigen?

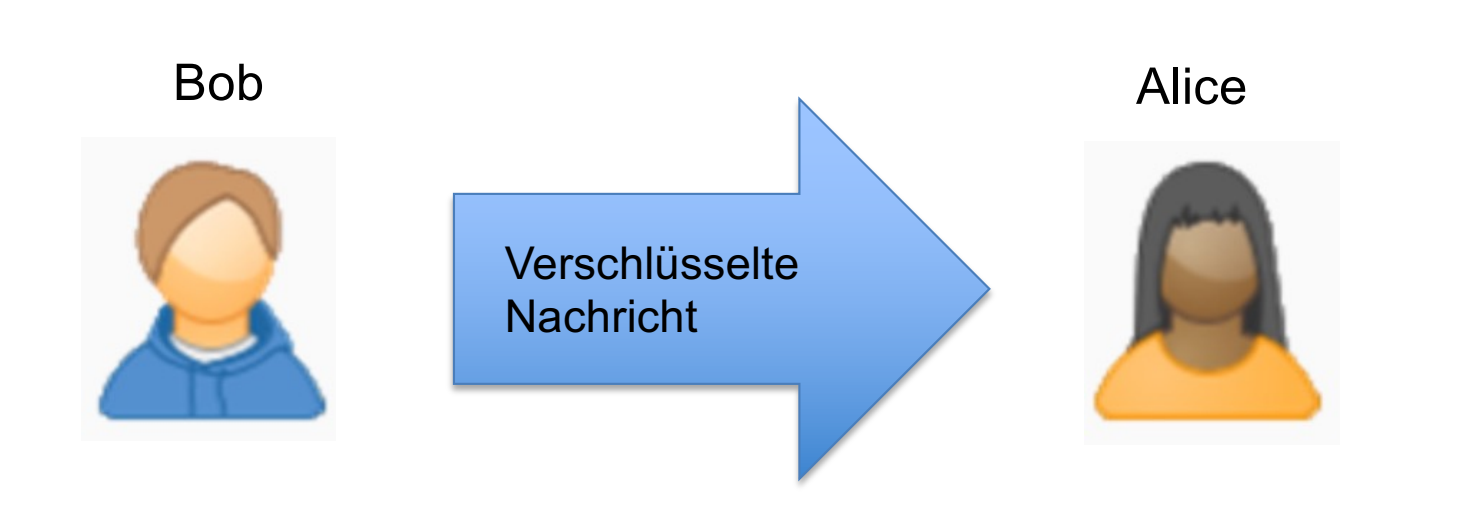

1. Erzeuge für Alice 3 große (am besten 100-stellige) Primzahlen p, q und e < p\*q. Öffentliche Schlüssel sind e und m = p\*q. Berechne privaten Schlüssel d als Inverses zu e: e\*d = 1 mod (p-1)\*(q-1).

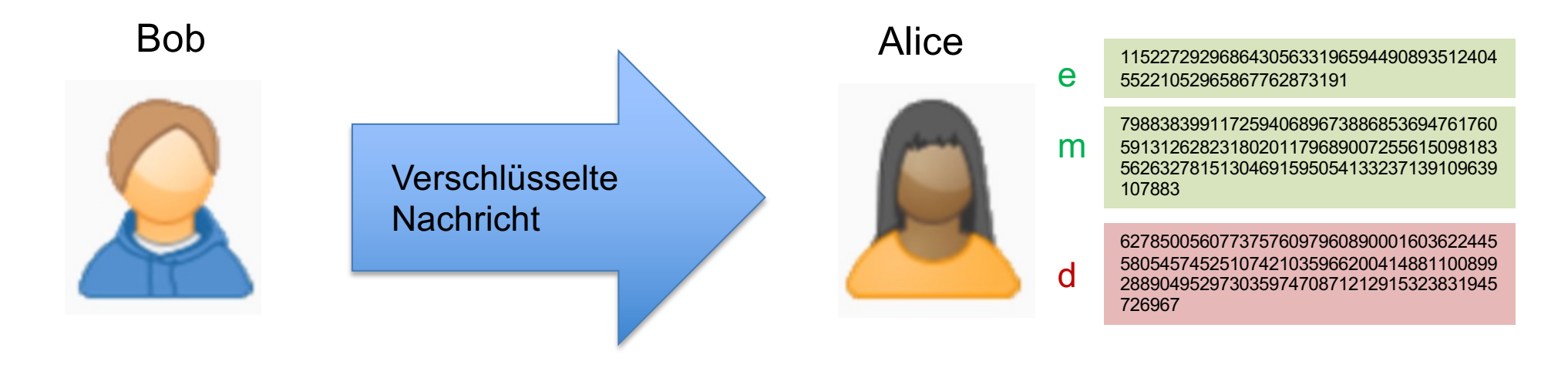

1. Erzeuge für Alice 3 große (am besten 100-stellige) Primzahlen p, q und e < p\*q. Öffentliche Schlüssel sind e und m = p\*q. Berechne privaten Schlüssel d als Inverses zu e: e\*d = 1 mod (p-1)\*(q-1).

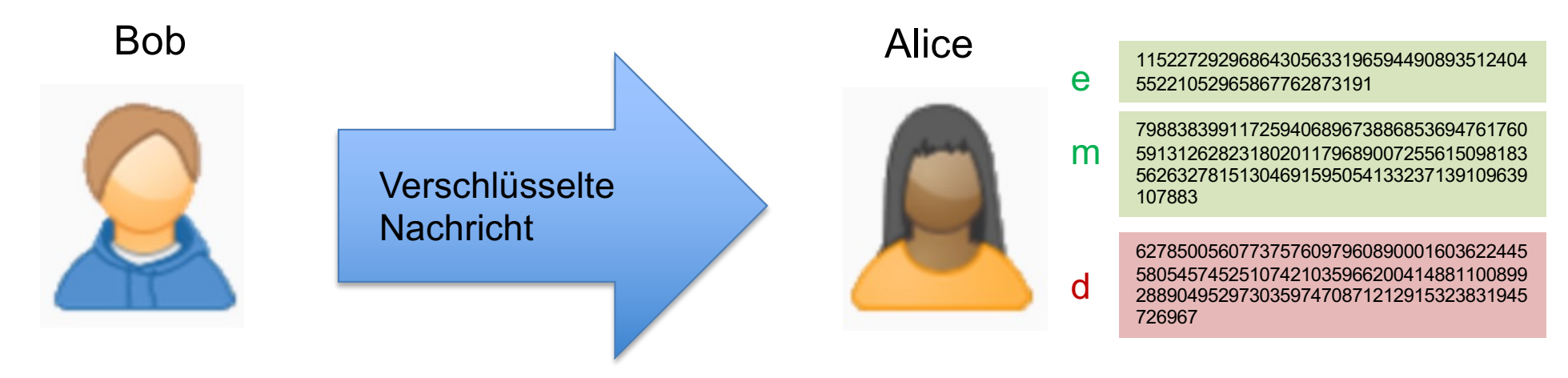

2. Bob schreibt eine Nachricht mes (String als Zahl zur Basis 256), verschlüsselt sie mit den öffentlichen Schlüsseln von Alice und schickt die verschlüsselte Nachricht an Alice:

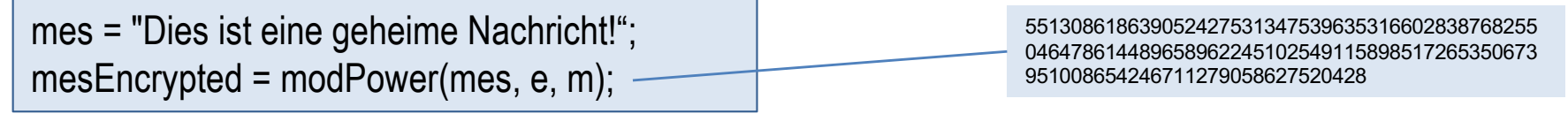

1. Erzeuge für Alice 3 große (am besten 100-stellige) Primzahlen p, q und e < p\*q. Öffentliche Schlüssel sind e und m = p\*q. Berechne privaten Schlüssel d als Inverses zu e: e\*d = 1 mod (p-1)\*(q-1).

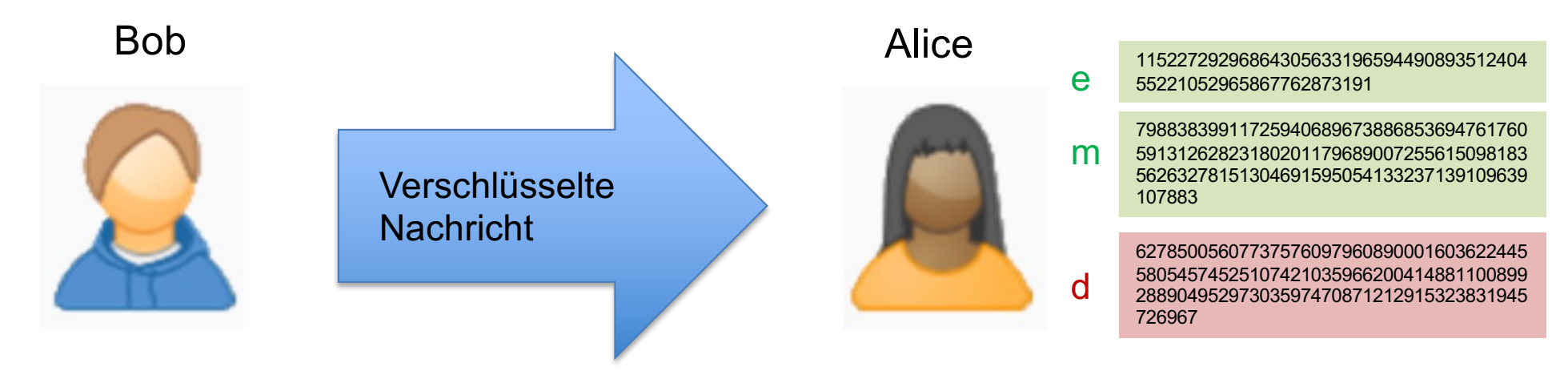

2. Bob schreibt eine Nachricht mes (String als Zahl zur Basis 256), verschlüsselt sie mit den öffentlichen Schlüsseln von Alice und schickt die verschlüsselte Nachricht an Alice:

mes = "Dies ist eine geheime Nachricht!"; mesEncrypted = modPower(mes, e, m); 551308618639052427531347539635316602838768255 046478614489658962245102549115898517265350673 951008654246711279058627520428

3. Alice entschlüsselt die Nachricht mit ihrem privaten Schlüssel:

mesDecrypted = modPower(mesEncrypted, d, m); println(mesDecrypted); Dies ist eine geheime Nachricht!

Prof. Dr. O. Bittel, HTWG Konstanz **Programmiertechnik II – Rekursion** SS 2024 7-67

# Kapitel 7: Rekursion

- **Grundbegriffe**
- § Beispiele
	- Türme von Hanoi
	- Größter gemeinsamer Teiler
	- Graphische Darstellung von Bäumen
	- Linear verkettete Listen

#### ■ Teile-und-Herrsche-Verfahren

- Potenzfunktion
- Binäre Suche
- Endrekursion
- **Rekursion und Keller**

# Binäre Suche (1)

#### **Aufgabenstellung**

- Suche x in einem sortierten und lückenlos gefülltem Feld a.
- Falls x gefunden wird, dann soll der Index zurückgeliefert werden und sonst -1 (nicht gefunden).

#### **Idee für Teile-und-Herrsche-Schritt:**

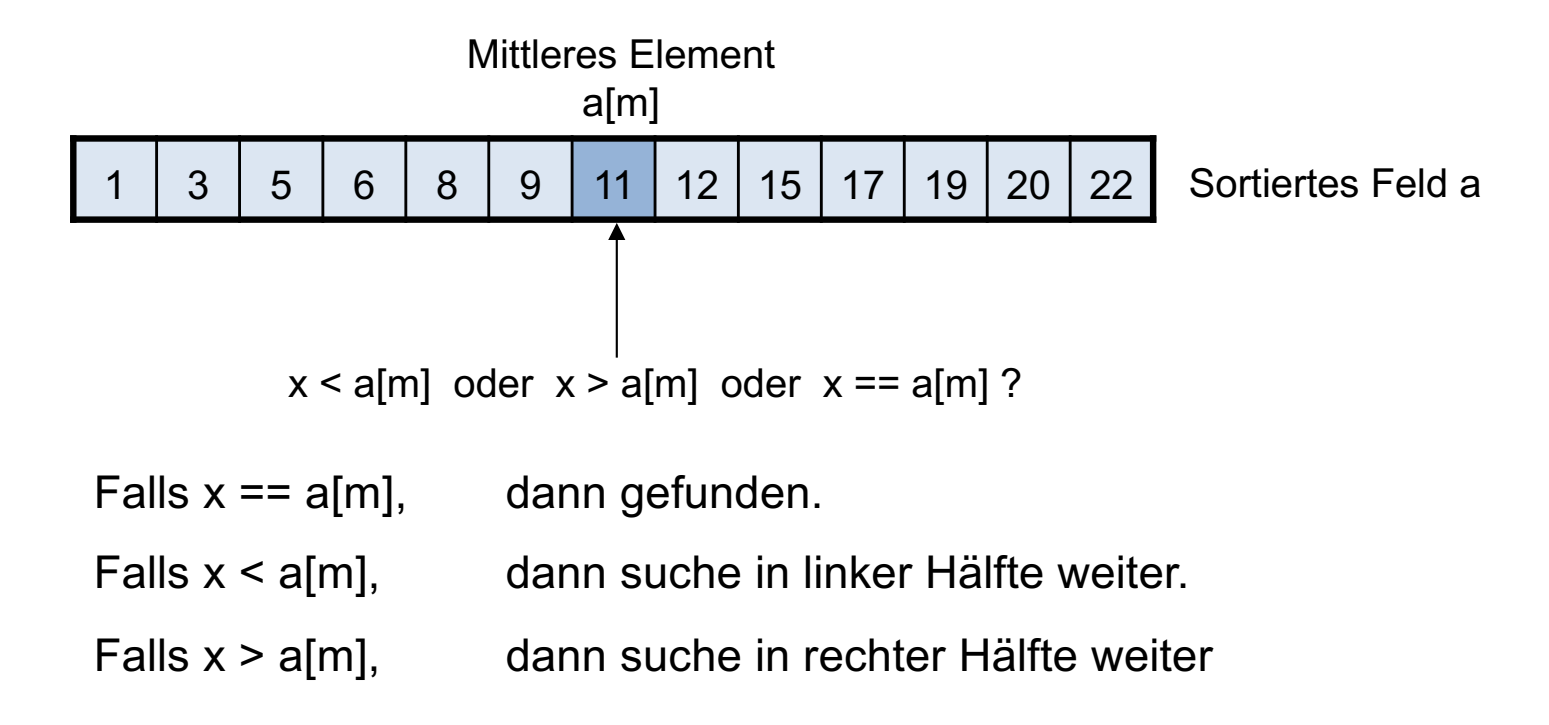

### Binäre Suche (2)

#### **Beispiel: suche x = 8**

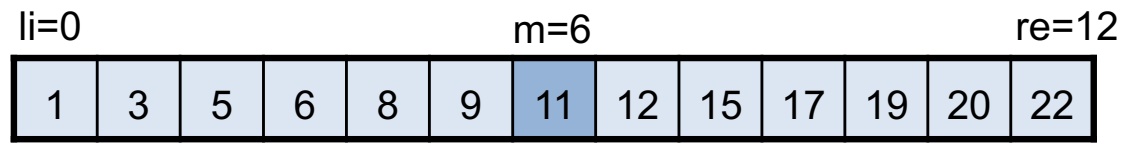

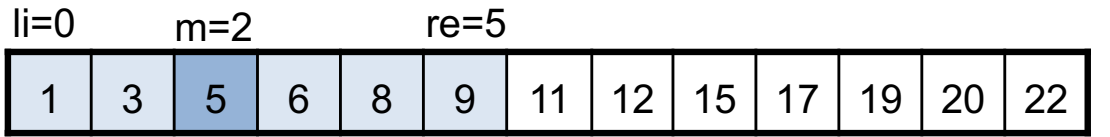

Suche in linker Hälfte

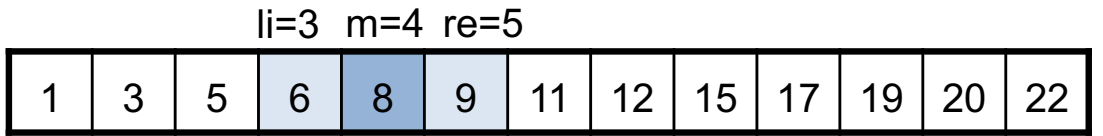

Suche in rechter Hälfte; x wird gefunden!

Zu durchsuchender Bereich geht von a[li] bis a[re]

Mittleres Element  $m = (li + re)/2$ 

#### Binäre Suche als Java-Funktion

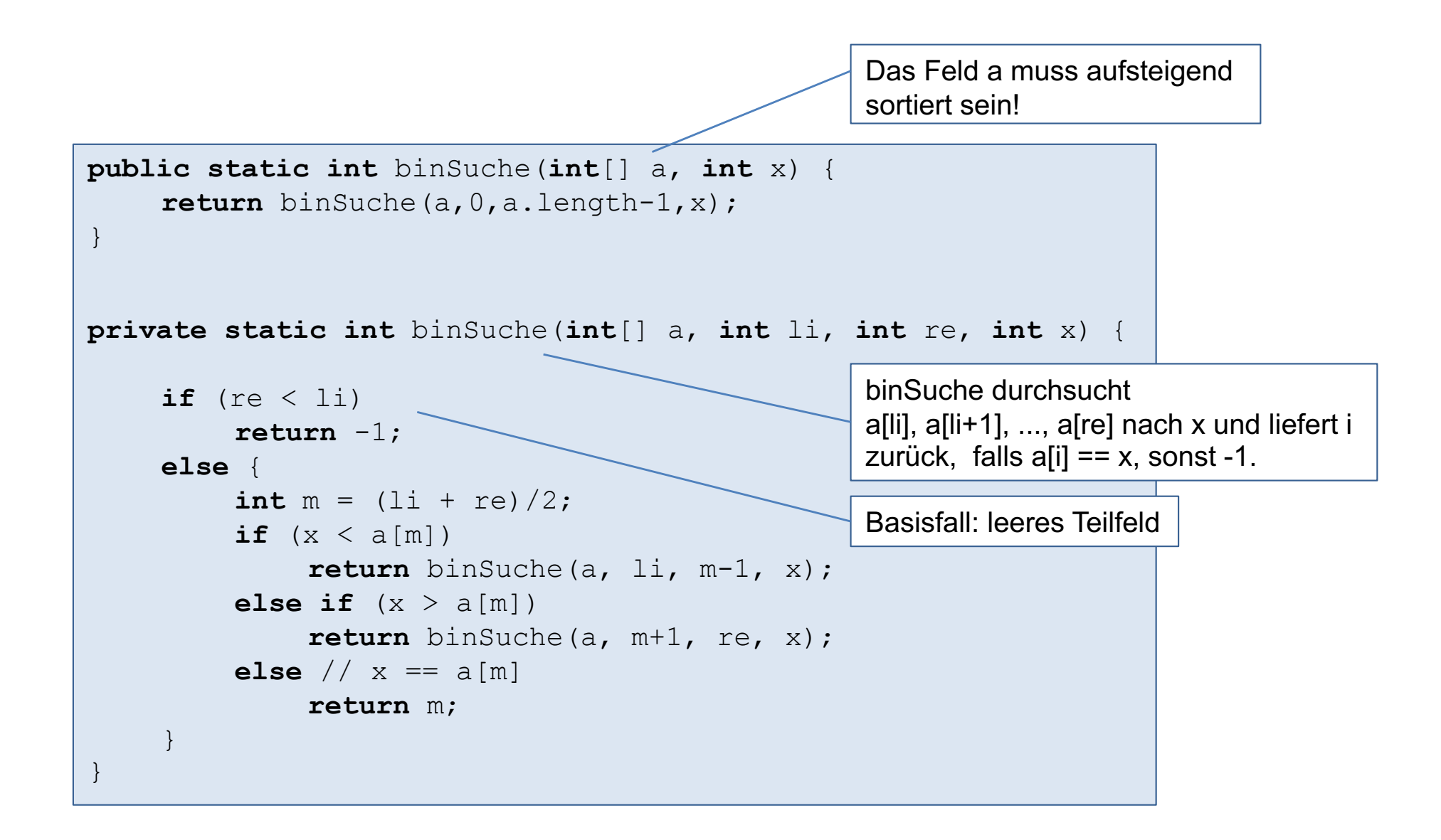

# Kapitel 7: Rekursion

- **Grundbegriffe**
- § Beispiele
	- Türme von Hanoi
	- Größter gemeinsamer Teiler
	- Graphische Darstellung von Bäumen
	- Linear verkettete Listen
- Teile-und-Herrsche-Verfahren
	- Potenzfunktion
	- Binäre Suche
- Endrekursion
- **Rekursion und Keller**
### Endrekursion

#### **Definition**

Ein rekursiver Aufruf heißt endrekursiv, falls unmittelbar nach dem Aufruf die Funktion verlassen wird.

```
(Endrekursion auf engl.: tail recursion)
```
#### **Beispiel:**

```
static void print(Node p)
\{if (p := null)\left\{\begin{array}{c} \end{array}\right.System.out.println(p.data);
            print(p.next);
     }
}
                                      Aufruf ist endrekursiv.
```
#### **Aufgabe 7.4**

Untersuchen Sie einige der bisher besprochenen rekursiven Funktionen auf Endrekursion.

### Eliminierung der Endrekursion (1)

- Ein endrekursiver Aufruf verhält sich wie eine Schleife und kann daher durch eine Schleife ersetzt werden.
- Man beachte, dass die iterative Funktion (d.h. Funktion ohne Rekursion) resourcensparender ist. Warum?

```
static void print(Node p)
{
      if (p != null)\left\{\begin{array}{ccc} \end{array}\right.System.out.println(p.data);
             print(p.next);
      }
}
static void print(Node p)
{
      while (p := null)\left\{\begin{array}{ccc} \end{array}\right.System.out.println(p.data);
             p = p.next;
      }
}
```
### Eliminierung der Endrekursion (2)

#### **Allgemeines Schema**

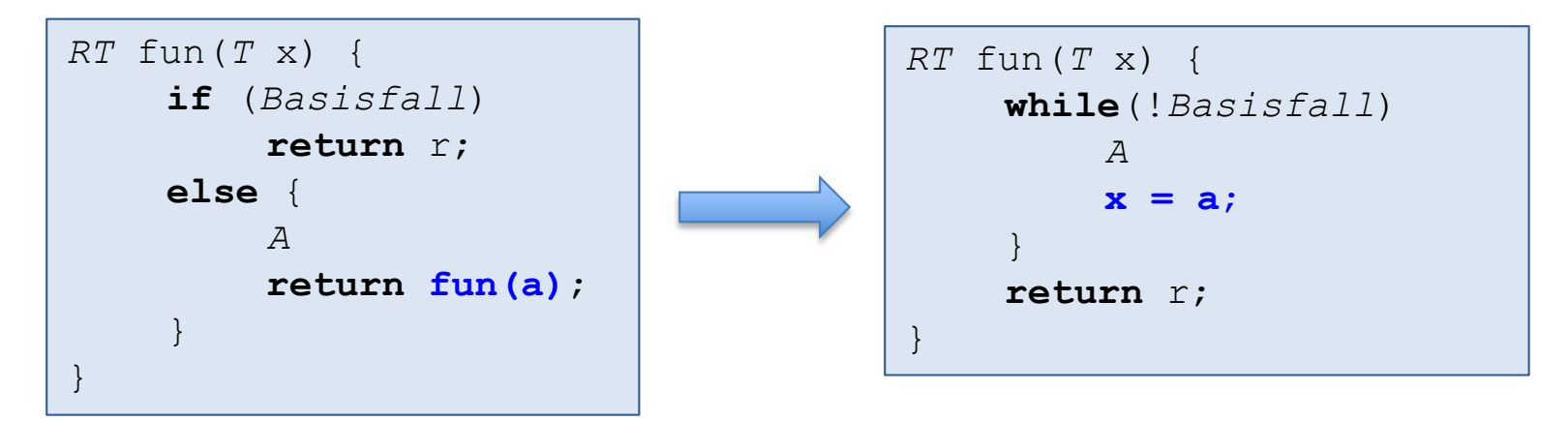

- RT steht für einen beliebigen Rückgabewerttyp. Der Rückgabewerttyp kann auch void sein.
- T steht für einen beliebigen Parametertyp. Im allgemeinen kann die Funktion fun auch mehrere Parameter haben.
- A steht für einen beliebigen Anweisungsblock.

### Aufgabe

#### **Aufgabe 7.5**

Beseitigen Sie die Endrekursion in der binären Suche.

```
private static int binSuche(int[] a, int li, int re, int x) {
    if (re < 1i)return -1;
    else {
        int m = (li + re)/2;
        if (x < a[m])return binSuche(a, li, m-1, x);
        else if (x > a[m])return binSuche(a, m+1, re, x);
        else // x == a[m]return m;
    }
}
```
# Kapitel 7: Rekursion

- **Grundbegriffe**
- § Beispiele
	- Türme von Hanoi
	- Größter gemeinsamer Teiler
	- Graphische Darstellung von Bäumen
	- Linear verkettete Listen
- Teile-und-Herrsche-Verfahren
	- Potenzfunktion
	- Binäre Suche
- Endrekursion
- **Rekursion und Keller**

## Keller und Rekursion (1)

- Endrekursive Aufrufe lassen sich einfach (d.h. schematisch) durch eine Schleife ersetzen.
- Nicht-endrekursive Aufrufe lassen sich prinzipiell mit Hilfe eines Kellers beseitigen. Manchmal kann Rekursion auch ohne Hilfe eines Kellers beseitigt werden
- Beseitigung von nicht-endrekursiven Funktionen mit Hilfe eines Kellers ist in der Regel nicht ratsam, soll aber trotzdem am Beispiel der Türme von Hanoi gezeigt werden.

```
static void bewegeTurm(int n, int s, int z, int h)
{
     if (n == 1)System.out.println("Bewege Scheibe von " + s + " nach " + z);
     else {
          bewegeTurm(n-1,s,h,z);
          System.out.println("Bewege Scheibe von " + s + " nach " + z);
          bewegeTurm(n-1,h,z,s);
 }
}
```
## Keller und Rekursion (2)

- Idee: Keller als Aufgabenstapel.
- Speichere im Keller zu erledigende Aufgaben als Quadrupel (n, s, z, h) ab: bewege n Scheiben von s nach z mit Hilfsplatz h.
- Beachte LIFO-Organisation des Kellers: Reihenfolge beim Auskellern eines Quadrupels ist umgekehrt zum Einkellern.

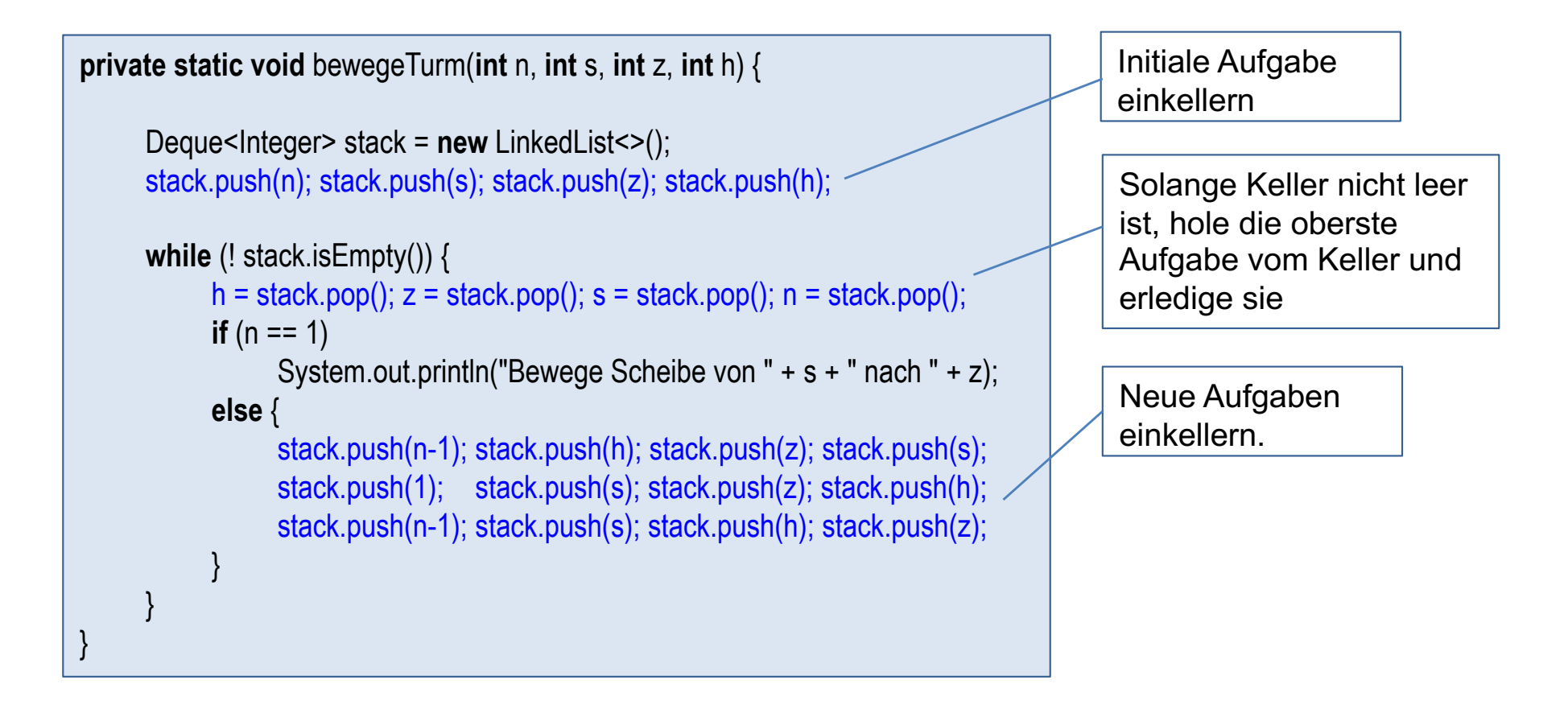

#### Einschub: Türme von Hanoi ohne Rekursion und Keller

- § Statt rekursive Lösungen kann es auch einfache iterative Lösungen (ohne Keller) geben!
- § Buneman und Leon haben 1980 ein einfaches iteratives Verfahren ohne Keller für Türme von Hanoi vorgeschlagen.

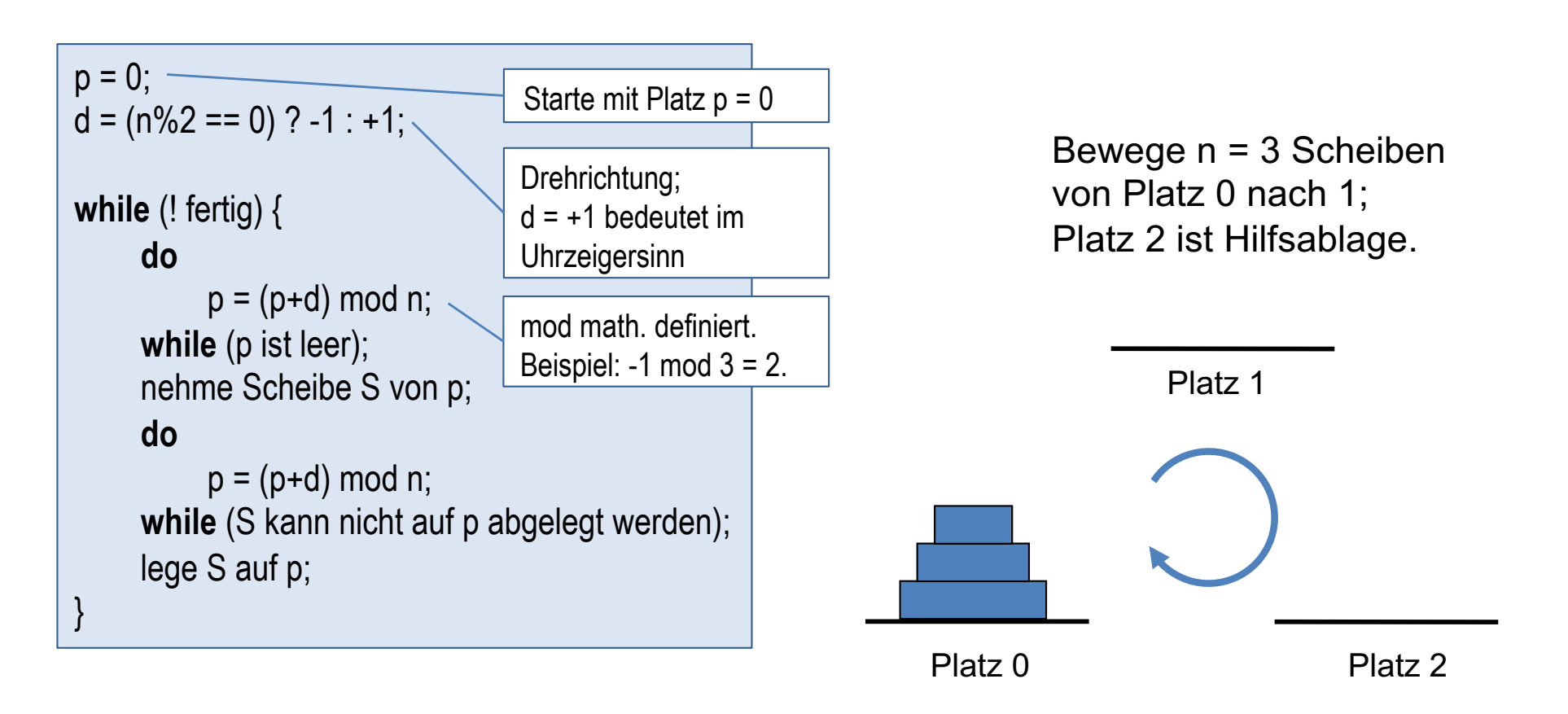